## **Chapter 1: Getting Started with ROS**

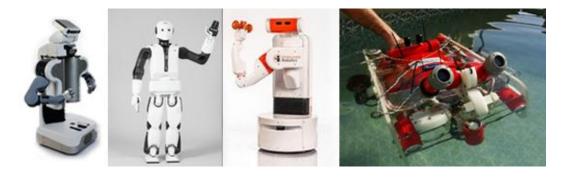

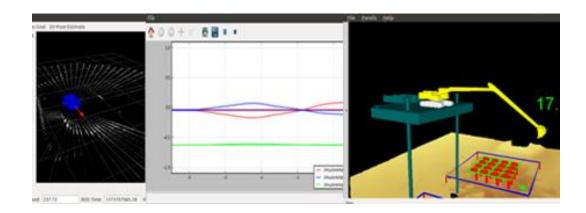

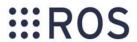

About Why ROS?

Getting Started

Get Involved

Blog

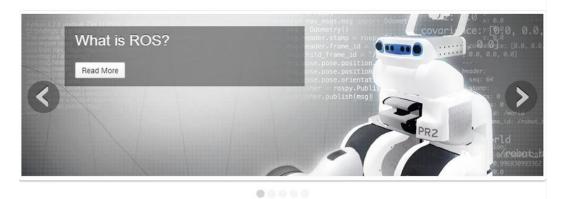

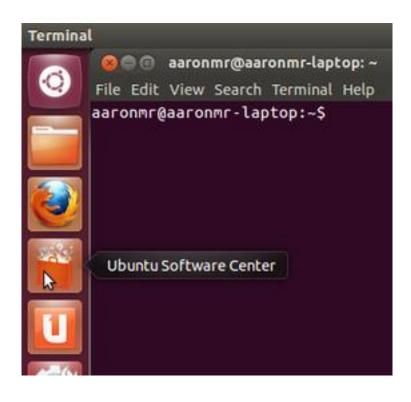

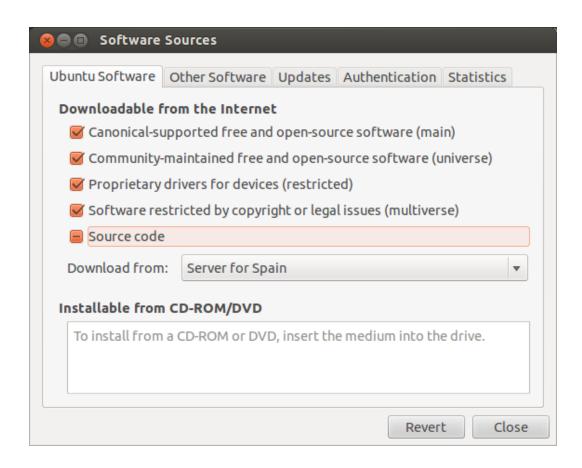

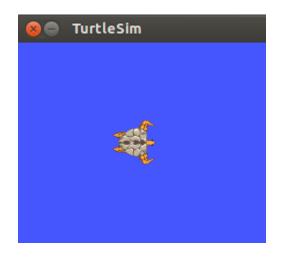

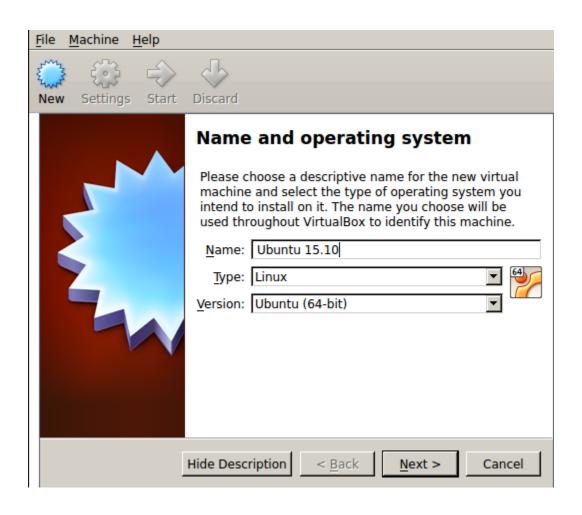

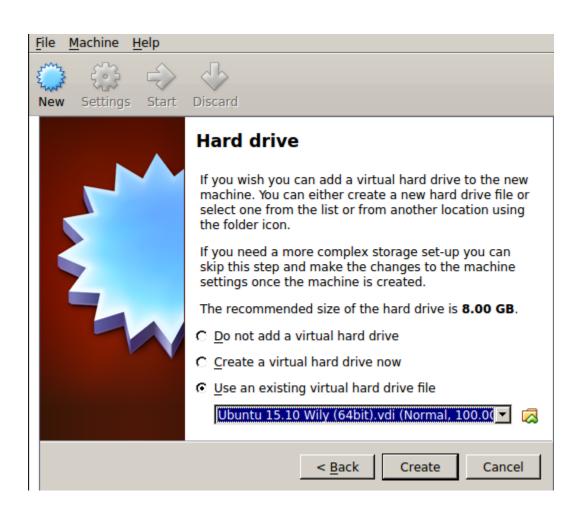

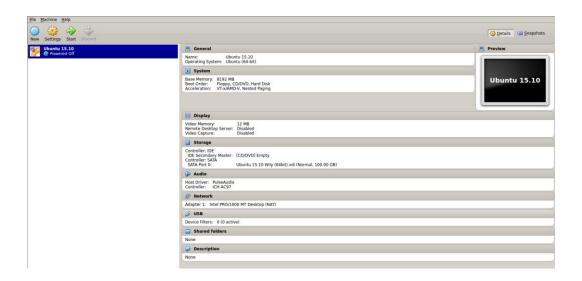

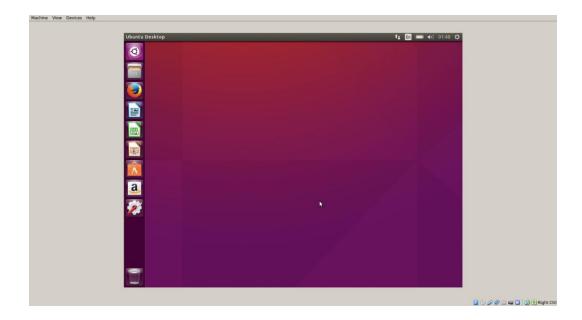

```
~$ docker pull ros
FATA[0000] Post http:///var/run/docker.sock/v1.18/images/create?fromImage=ros%3
Alatest: dial unix /var/run/docker.sock: permission denied. Are you trying to c
onnect to a TLS-enabled daemon without TLS?
~$ docker pull ros
latest: Pulling from ros
808ef855e5b6: Pull complete
267903aa9bd1: Pull complete
d28d8a6a946d: Pull complete ab035c88d533: Pull complete
0b409bfffca0: Pull complete
aa8ec2450c6b: Pull complete
fea18d173ca4: Pull complete
5c9bb5cbe512: Pull complete
ae87b758dd0d: Pull complete
9cadeb3affd3: Pull complete
9c28b2d84bd7: Pull complete
0c7cd879039b: Pull complete
e8530b0325b8: Pull complete
8ab2cb273ccb: Pull complete
c7411052df49: Pull complete
ec05b0e2ef74: Pull complete
c366f9bb95b3: Pull complete
e795c4487953: Pull complete
Digest: sha256:078fbd221da8a3126eff2e283655f5a58e0342de272e38ef94631a1017568b86
Status: Downloaded newer image for ros:latest
```

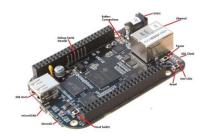

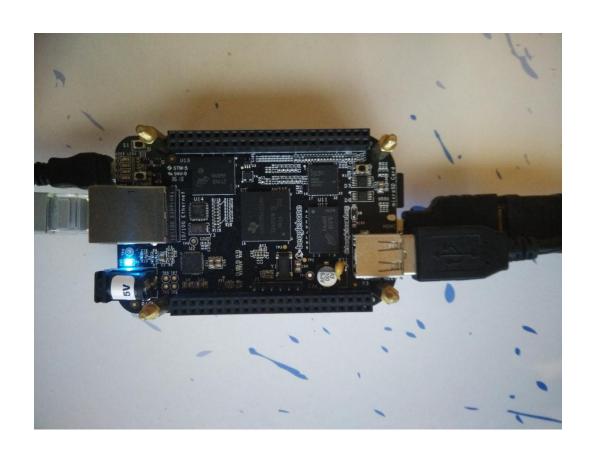

**Chapter 2: ROS Architecture and Concepts** 

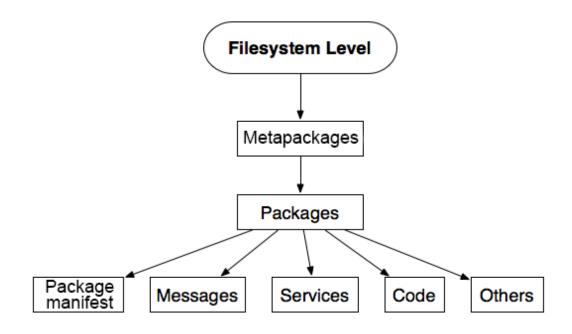

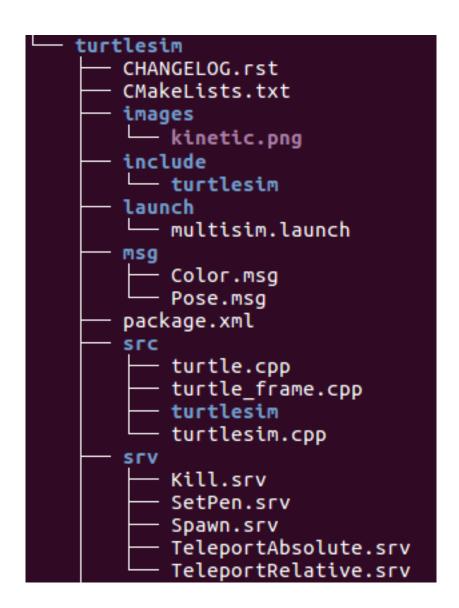

```
catkin_ws
build
catkin
catkin_generated
Makefile
...
devel
setup.zsh
...
src
CMakeLists.txt -> /opt/ros/kinetic/share/catkin/cmake/toplevel.cmake
```

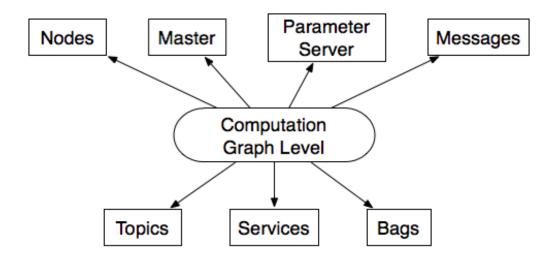

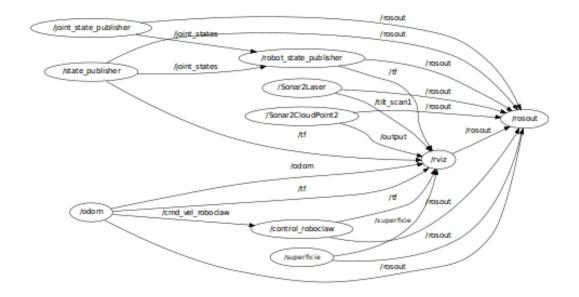

Created file chapter2\_tutorials/package.xml Created file chapter2\_tutorials/CMakeLists.txt Created folder chapter2\_tutorials/include/chapter2\_tutorials Created folder chapter2\_tutorials/src Created folder chapter2\_tutorials/src Successfully created files in /home/aaronmr/dev/catkin\_ws/src/chapter2\_tutorials. Please adjust the values in package.xml.

```
Base path: /home/aaronmr/dev/catkin_ws
Source space: /home/aaronmr/dev/catkin_ws/src
Build space: /home/aaronmr/dev/catkin_ws/build
Devel space: /home/aaronmr/dev/catkin_ws/devel
Install space: /home/aaronmr/dev/catkin_ws/install
...
-- BUILD_SHARED_LIBS is on
-- ~~ traversing 29 packages in topological order:
-- ~~ chapter2_tutorials
...
-- +++ processing catkin package: 'chapter2_tutorials'
-- ==> add_subdirectory(chapter2_tutorials)
...
[100%] Built target ......
```

```
rosnode is a command-line tool for printing information about ROS Nodes.

Commands:

rosnode ping test connectivity to node
rosnode list list active nodes
rosnode info print information about node
rosnode machine list nodes running on a particular machine or list machines
rosnode kill kill a running node
rosnode cleanup purge registration information of unreachable nodes

Type rosnode <command> -h for more detailed usage, e.g. 'rosnode ping -h'
```

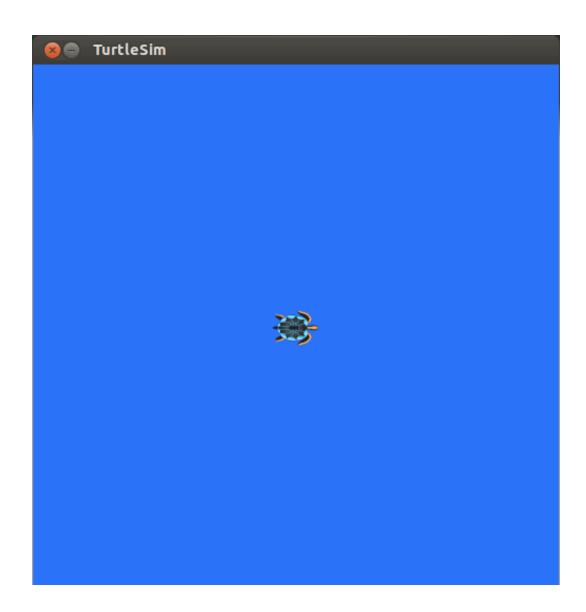

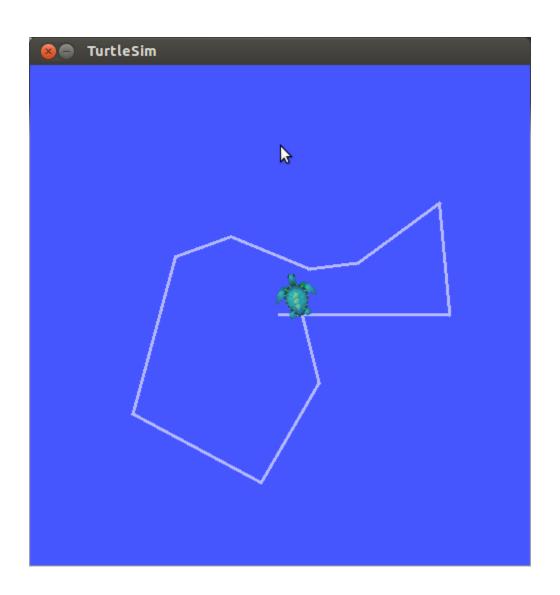

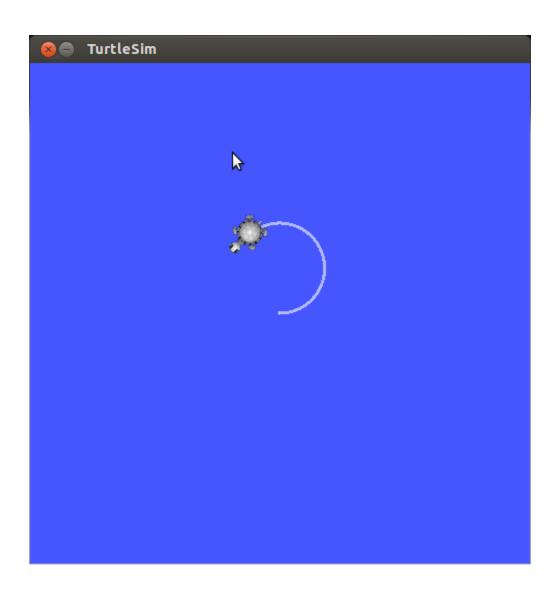

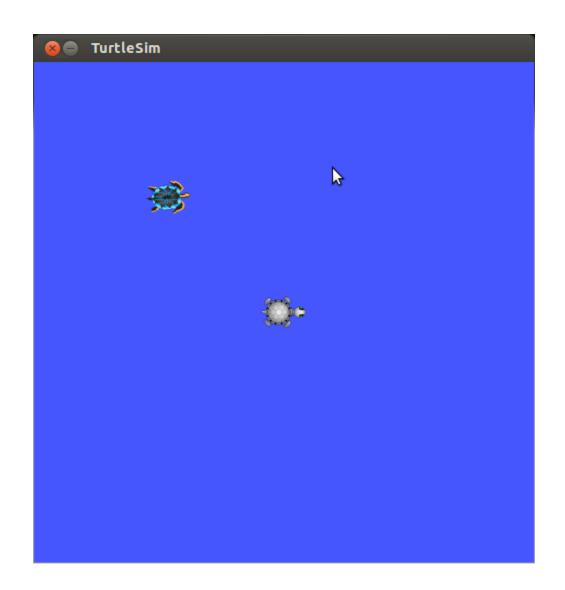

```
...
[ INFO] [1403252419.452448698]: I heard: [ I am the example1_a node ]
[ INFO] [1403252419.552163326]: I heard: [ I am the example1_a node ]
[ INFO] [1403252419.653701929]: I heard: [ I am the example1_a node ]
[ INFO] [1403252419.752261663]: I heard: [ I am the example1_a node ]
[ INFO] [1403252419.854459847]: I heard: [ I am the example1_a node ]
...
```

```
started roslaunch server http://127.0.0.1:40930/
SUMMARY
======
PARAMETERS
* /rosdistro
* /rosversion
NODES
   example1_a (chapter2_tutorials/example1_a)
   example1_b (chapter2_tutorials/example1_b)
auto-starting new master
process[master]: started with pid [19889]
ROS_MASTER_URI=http://localhost:11311
setting /run_id to b334800a-f940-11e3-989f-080027b05884
process[rosout-1]: started with pid [19902]
started core service [/rosout]
process[example1_a-2]: started with pid [19914]
process[example1_b-3]: started with pid [19925]
```

/example1\_a /example1\_b /rosout

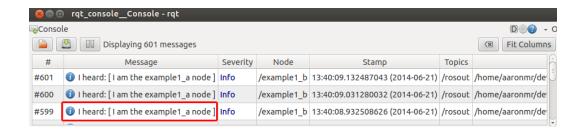

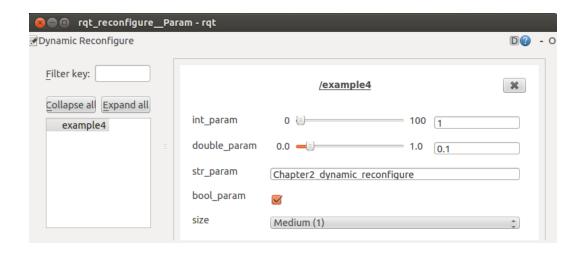

```
[ INFO] [1403367196.752115948]: Reconfigure Request: 20 0.800000 qwert True 1 [ INFO] [1403367196.942722848]: Reconfigure Request: 20 0.800000 qwerty True 1 [ INFO] [1403367196.973132691]: Reconfigure Request: 20 0.800000 qwerty True 1 [ INFO] [1403367197.183714401]: Reconfigure Request: 20 0.800000 qwertyu True 1 [ INFO] [1403367197.217819018]: Reconfigure Request: 20 0.800000 qwertyu True 1 [ INFO] [1403367203.160337570]: Reconfigure Request: 1 0.800000 qwertyu True 1 [ INFO] [1403367203.188864110]: Reconfigure Request: 1 0.800000 qwertyu True 1
```

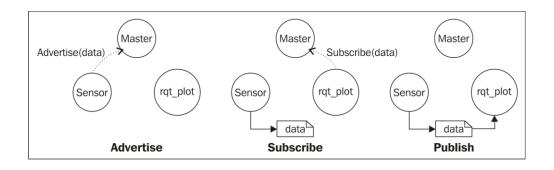

```
·-----
Node [/turtlesim]
Publications:
* /turtle1/color_sensor [turtlesim/Color]
* /rosout [rosgraph_msgs/Log]
* /turtle1/pose [turtlesim/Pose]
Subscriptions:
* /turtle1/cmd_vel [geometry_msgs/Twist]
Services:
* /turtle1/teleport_absolute
* /turtlesim/get_loggers
* /turtlesim/set_logger_level
* /reset
* /spawn
* /clear
* /turtle1/set_pen
* /turtle1/teleport_relative
* /kill
contacting node http://daneel:38674/ ...
Pid: 3881
Connections:
* topic: /rosout
   * to: /rosout
   * direction: outbound
   * transport: TCPROS
* topic: /turtle1/cmd_vel
   * to: /teleop_turtle (http://daneel:44645/)
   * direction: inbound
   * transport: TCPROS
```

```
Node [/teleop_turtle]
Publications:
* /turtle1/cmd_vel [geometry_msgs/Twist]
* /rosout [rosgraph_msgs/Log]
Subscriptions: None
Services:
* /teleop_turtle/get_loggers
 * /teleop_turtle/set_logger_level
contacting node http://daneel:44645/ ...
Pid: 4156
Connections:
 * topic: /rosout
   * to: /rosout
   * direction: outbound
   * transport: TCPROS
 * topic: /turtle1/cmd_vel
   * to: /turtlesim
   * direction: outbound
    * transport: TCPROS
```

## **Chapter 3: Visualization and Debugging Tools**

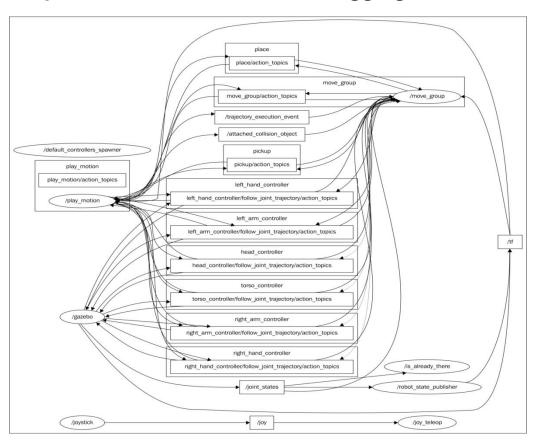

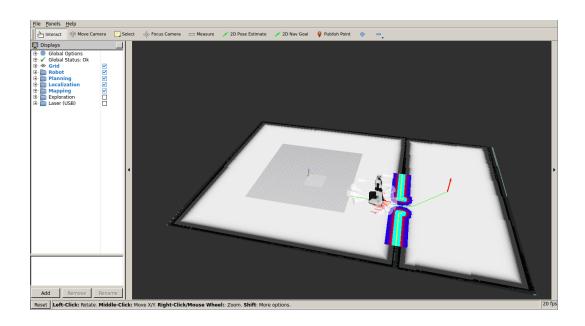

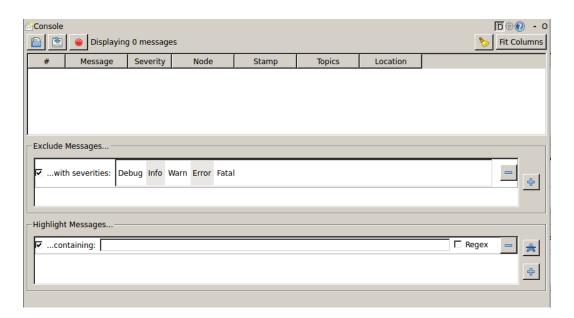

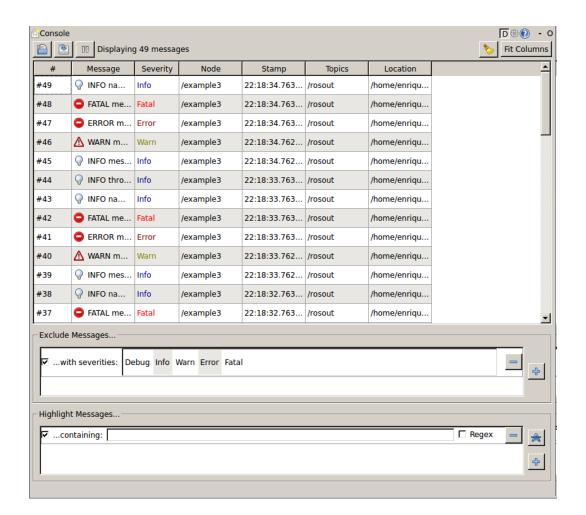

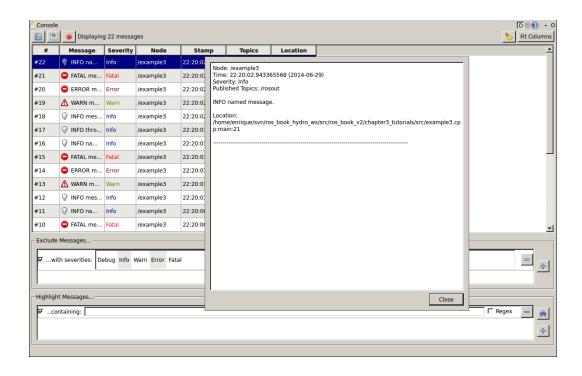

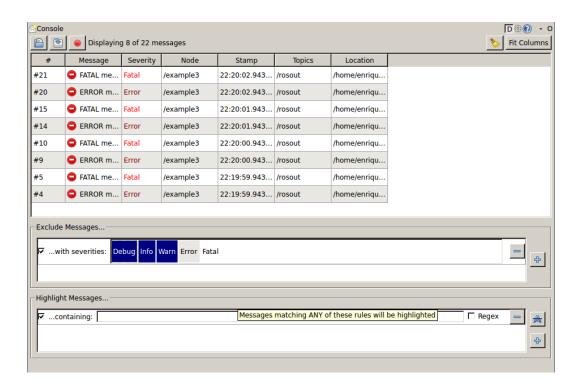

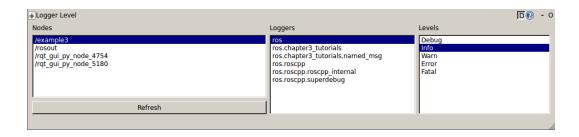

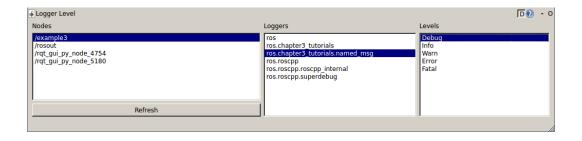

| Filter                       | □ rege |        |       |             |    |
|------------------------------|--------|--------|-------|-------------|----|
| Node $ abla$                 | PID    | CPU %  | Mem % | Num Threads |    |
| rqt_gui_py_node_10852        | 10852  | 13.10  | 1.07  | 5           |    |
| /rosout                      | 6271   | 1.00   | 0.12  | 5           |    |
| /robot state publisher       | 6311   | 15.20  | 0.19  | 6           |    |
| /play motion                 | 6398   | 20.20  | 0.54  | 9           |    |
| /move_group                  | 6365   | 25.30  | 0.72  | 19          |    |
| /move base                   | 6575   | 26.30  | 0.43  | 11          |    |
| /map_server                  | 6408   | 9.10   | 0.14  | 5           |    |
| /joystick                    | 6319   | 9.10   | 0.11  | 5           |    |
| /joy_teleop                  | 6314   | 6.10   | 0.20  | 6           |    |
| /is already there            | 6399   | 7.10   | 0.20  | 6           |    |
| /gazebo                      | 6296   | 139.00 | 3.78  | 69          |    |
| /default controllers spawner | 6299   | 6.10   | 0.20  | 5           |    |
| /amcl                        | 6438   | 19.20  | 0.26  | 7           |    |
|                              |        |        |       | Kill No     | de |

| ppic                                                      | △ Type                                | Bandwidth   | Hz      | Value                                             |
|-----------------------------------------------------------|---------------------------------------|-------------|---------|---------------------------------------------------|
| /amcl pose                                                | geometry_msgs/PoseWithCovarianceStamp | oed unknown | unknowr | 1                                                 |
| ⊕-header                                                  | std_msgs/Header                       |             |         |                                                   |
| frame_id                                                  | string                                |             |         | 'map'                                             |
| seq                                                       | uint32                                |             |         | 0                                                 |
| stamp                                                     | time                                  |             |         | genpy.Time[5917000000]                            |
| ⊕-pose                                                    | geometry_msgs/PoseWithCovariance      |             |         |                                                   |
| covariance                                                | float64[36]                           |             |         | (0.20457495899314834, -0.001707561741432752,      |
| ⊟ pose                                                    | geometry_msgs/Pose                    |             |         |                                                   |
| ⊕ orientation                                             | geometry msgs/Quaternion              |             |         |                                                   |
| w                                                         | float64                               |             |         | 0.9999948663862841                                |
| x                                                         | float64                               |             |         | 0.0                                               |
| y                                                         | float64                               |             |         | 0.0                                               |
| Z                                                         | float64                               |             |         | 0.003204247349652341                              |
|                                                           | geometry_msgs/Point                   |             |         |                                                   |
| - x                                                       | float64                               |             |         | 0.005243756470619018                              |
| y                                                         | float64                               |             |         | 0.023378910660500424                              |
| L. Ž                                                      | float64                               |             |         | 0.0                                               |
| /amcl/parameter descriptions                              | dynamic reconfigure/ConfigDescription |             |         | not monitored                                     |
| /amcl/parameter updates                                   | dynamic reconfigure/Config            |             |         | not monitored                                     |
| /attached collision object                                | moveit msgs/AttachedCollisionObject   |             |         | not monitored                                     |
| /back camera/camera info                                  | sensor msgs/CameraInfo                |             |         | not monitored                                     |
| ☑ /back camera/image                                      | sensor msgs/Image                     | 10.22MB/s   | 9.34    |                                                   |
| /back_camera/image/compressed                             | sensor msgs/CompressedImage           |             |         | not monitored                                     |
| /back_camera/image/compressed/parameter_descriptions      | dynamic reconfigure/ConfigDescription |             |         | not monitored                                     |
| /back camera/image/compressed/parameter updates           | dynamic reconfigure/Config            |             |         | not monitored                                     |
| /back_camera/image/compressedDepth                        | sensor msgs/CompressedImage           |             |         | not monitored                                     |
| /back camera/image/compressedDepth/parameter descriptions | dynamic reconfigure/ConfigDescription |             |         | not monitored                                     |
| /back_camera/image/compressedDepth/parameter_updates      | dynamic reconfigure/Config            |             |         | not monitored                                     |
| /back camera/parameter descriptions                       | dynamic reconfigure/ConfigDescription |             |         | not monitored                                     |
| /back camera/parameter updates                            | dynamic reconfigure/Config            |             |         | not monitored                                     |
| ✓ /base inclinometer                                      | sensor msqs/lmu                       | 16.80KB/s   | 50.00   | The tribined ed                                   |
| ⊕-angular velocity                                        | geometry msgs/Vector3                 | 20.00.00,0  |         |                                                   |
| angular velocity covariance                               | float64[9]                            |             |         | (-1.0, 0.0, 0.0, 0.0, 0.0, 0.0, 0.0, 0.0,         |
| ⊕-header                                                  | std msgs/Header                       |             |         | ( 210) 010) 010) 010) 010) 010) 010)              |
| ⊟ linear acceleration                                     | geometry_msgs/Vector3                 |             |         |                                                   |
| -x                                                        | float64                               |             |         | 0.0                                               |
| ⊢ŷ                                                        | float64                               |             |         | 0.0                                               |
| 7                                                         | float64                               |             |         | 0.0                                               |
| linear acceleration covariance                            | float64[9]                            |             |         | (-1.0, 0.0, 0.0, 0.0, 0.0, 0.0, 0.0, 0.0,         |
| orientation                                               | geometry msgs/Ouaternion              |             |         | ( 1.0, 0.0, 0.0, 0.0, 0.0, 0.0, 0.0, 0.0,         |
| orientation covariance                                    | float64[9]                            |             |         | (0.0, 0.0, 0.0, 0.0, 0.0, 0.0, 0.0, 0.0,          |
| /bumper states                                            | qazebo msqs/ContactsState             |             |         | can not get message class for type "gazebo msgs/C |
| ☐ /dumper_states                                          | rosgraph msgs/Clock                   |             |         | not monitored                                     |
| ☐ /diagnostics                                            |                                       |             |         | not monitored<br>not monitored                    |
| ☐ /diagnostics                                            | diagnostic_msgs/DiagnosticArray       |             |         | not monitored                                     |

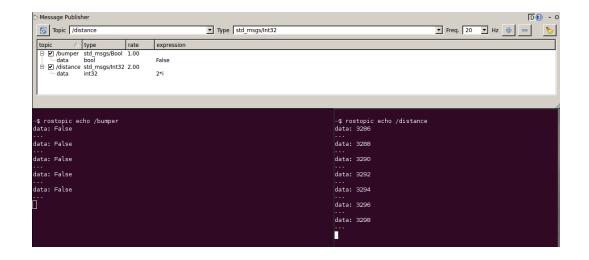

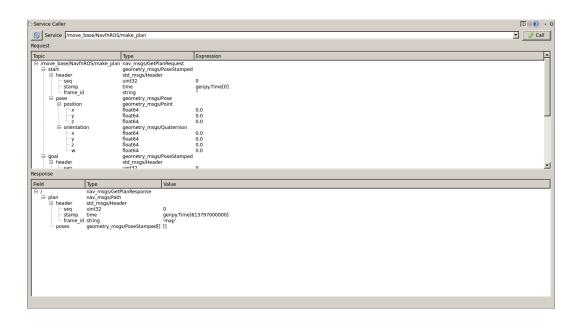

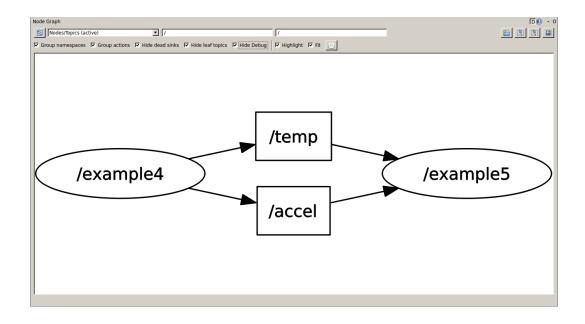

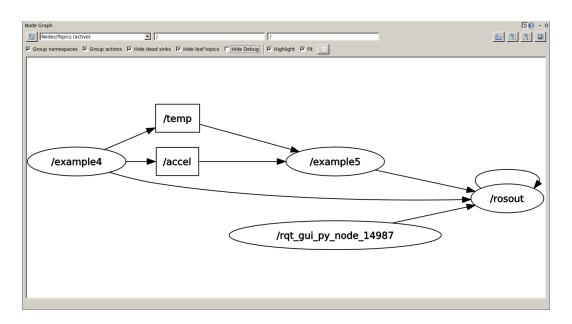

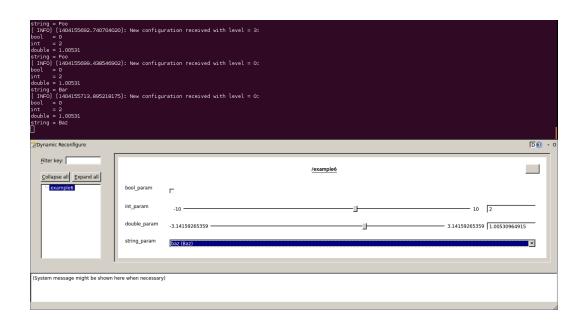

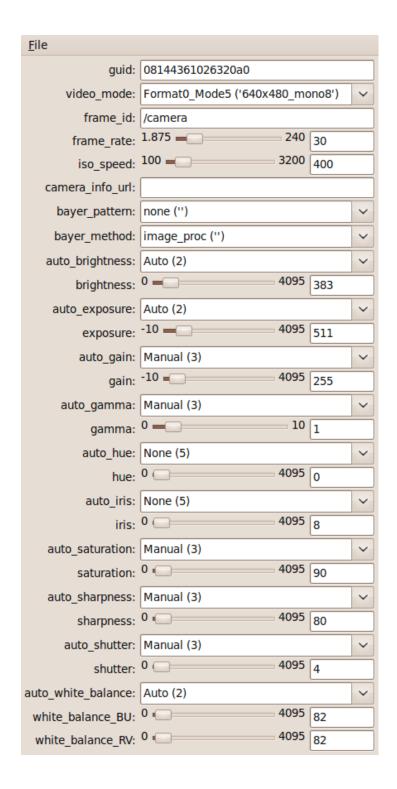

```
trackin_lint -W2 --pkg chapter3_tutorials
chapter3_tutorials: notice: target name 'example6' might not be sufficiently unique
chapter3_tutorials: notice: target name 'example6' might not be sufficiently unique
chapter3_tutorials: notice: target name 'example6' might not be sufficiently unique
chapter3_tutorials: notice: target name 'example6' might not be sufficiently unique
chapter3_tutorials: notice: target name 'example8' might not be sufficiently unique
chapter3_tutorials: notice: target name 'example8' might not be sufficiently unique
chapter3_tutorials: notice: target name 'example8' might not be sufficiently unique
chapter3_tutorials: notice: target name 'example8' might not be sufficiently unique
chapter3_tutorials: notice: target name 'example8' might not be sufficiently unique
chapter3_tutorials: Odkweitsts.txt(89: notice: extra arguments in endforeach()
catkin_lint: checked 1 packages and found 9 problems
MANNING: Package name '3dof_robot' does not follow the naming conventions. It should start with a lower case letter and only contain lower case letters, digits and under
scores.

MANNING: Package name '3dof_robot' does not follow the naming conventions. It should start with a lower case letter and only contain lower case letters, digits and under
scores.

MANNING: Package name '3dof_description' does not follow the naming conventions. It should start with a lower case letter and only contain lower case letters, digits and
underscores.

MANNING: Package name '3dof_controller_configuration' does not follow the naming conventions. It should start with a lower case letter and only contain lower case letters,
digits and
underscores.

MANNING: Package name '3dof_controller_configuration' does not follow the naming conventions. It should start with a lower case letter and only contain lower case letters,
digits and
underscores.

MANNING: Package name '3dof_controller_configuration' does not follow the naming conventions. It should start with a lower case letter and only contain lower case letters,
digits a
```

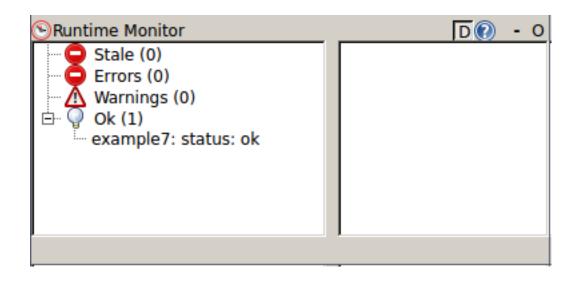

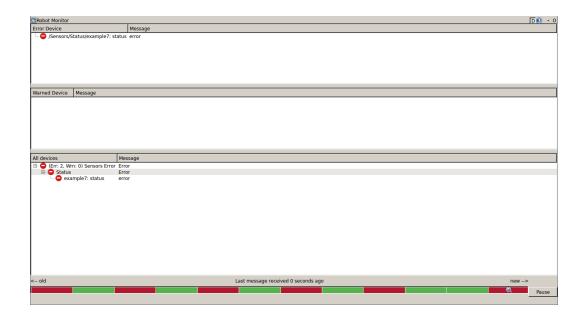

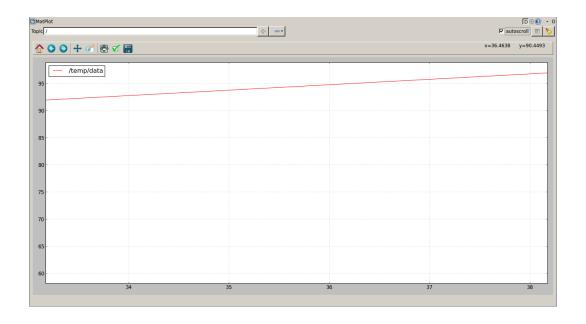

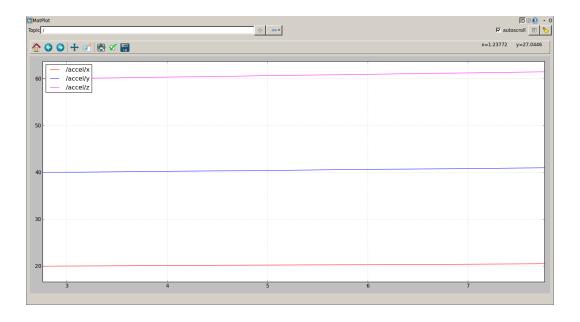

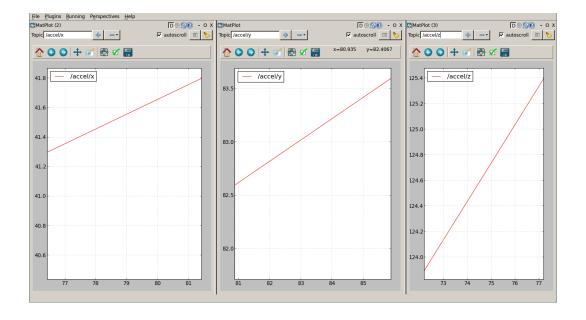

#### Plot Type

## C PyQtGraph

#### Based on PyQtGraph

- installer: http://luke.campagnola.me/code/pyqtgraph

#### MatPlot

#### Based on MatPlotLib

- needs most CPU
- needs matplotlib >= 1.1.0
- if using PySide: PySide > 1.1.0

## C QwtPlot

#### Based on QwtPlot

- does not use timestamps
- uses least CPU
- needs Python Qwt bindings

OK

Cancel

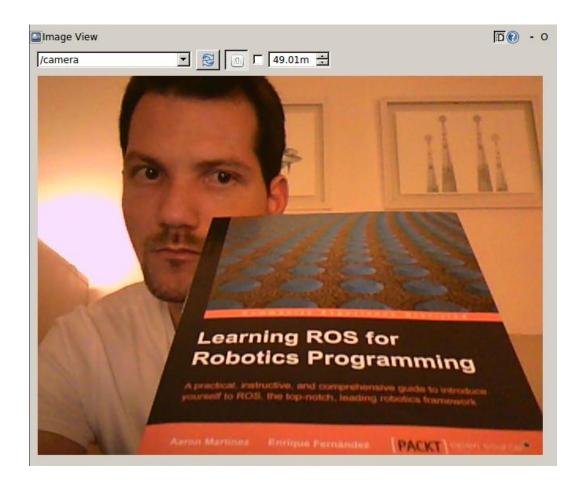

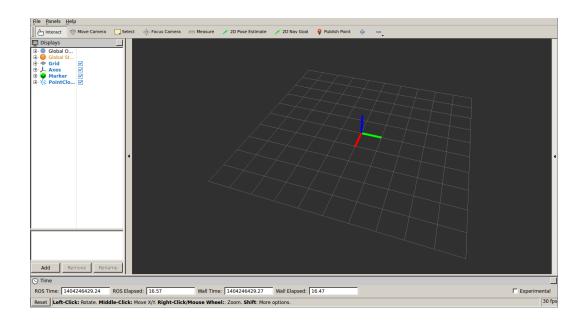

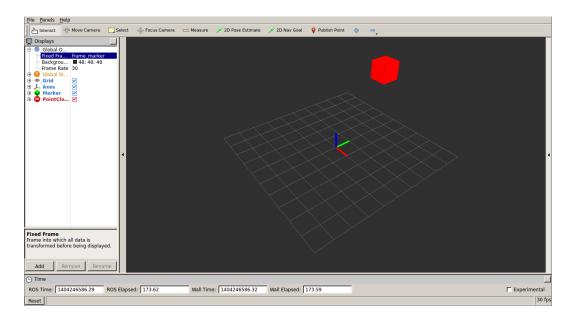

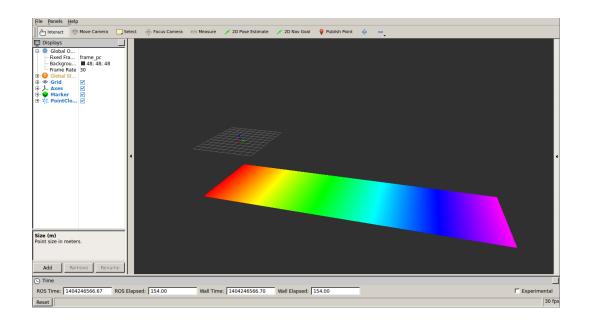

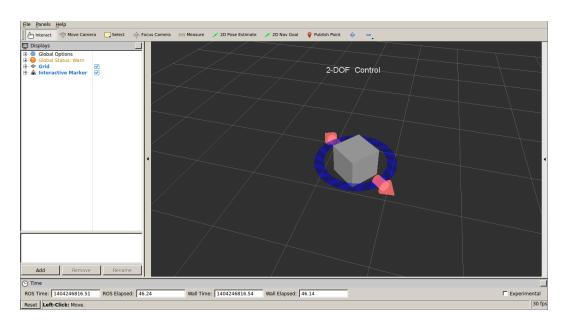

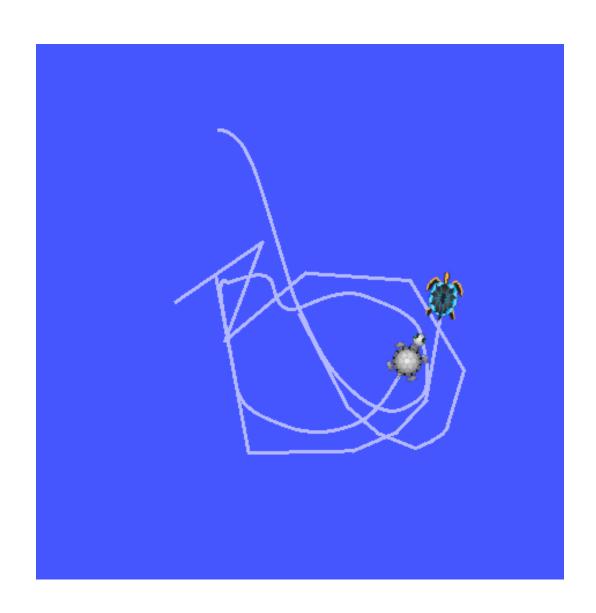

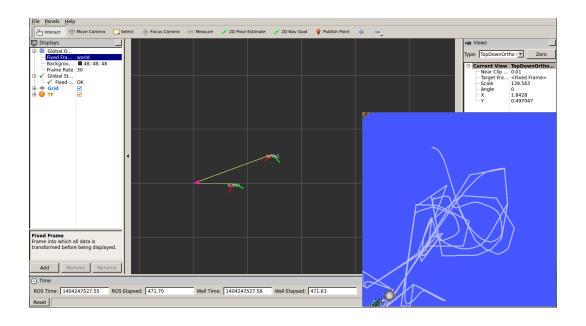

~\$ rosbag info 2014-07-01-22-54-34.bag path: 2014-07-01-22-54-34.bag version: 2.0 duration: 40.0s start: Jul 01 2014 22:54:35.96 (1404248075.96) end: Jul 01 2014 22:55:15.96 (1404248115.96) size: 10.9 KB 82 messages: compression: none [1/1 chunks] geometry\_msgs/Vector3 [4a842b65f413084dc2b10fb484ea7f17] types: std\_msgs/Int32 [da5909fbe378aeaf85e547e830cc1bb7] /accel 41 msgs : geometry\_msgs/Vector3 topics: 41 msgs : std\_msgs/Int32 /temp

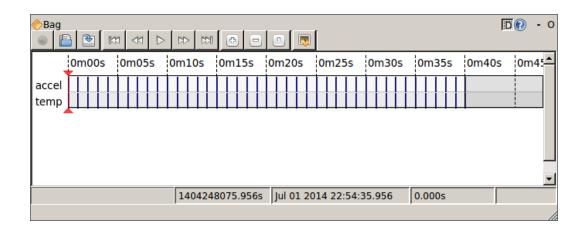

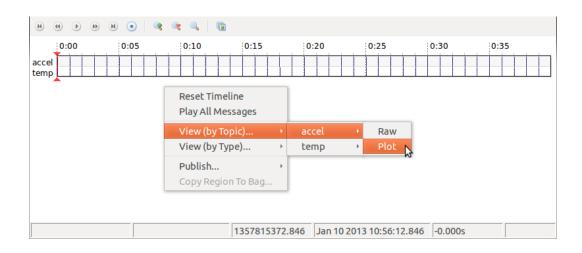

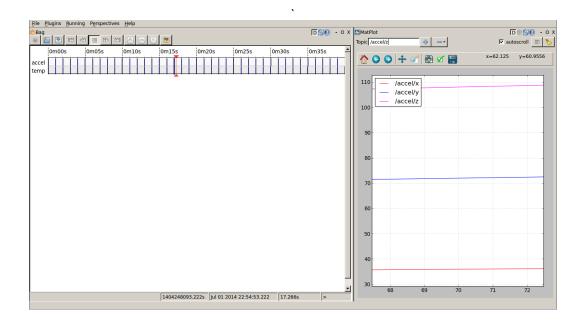

```
(gdb) r
Starting program: /home/luis/devel/catkin_ws/devel/lib/chapter3_tutorials/exampl
e1
[Thread debugging using libthread_db enabled]
Using host libthread_db library "/lib/x86_64-linux-gnu/libthread_db.so.1".
[New Thread 0x7ffff170d700 (LWP 6618)]
[New Thread 0x7ffff6f0c700 (LWP 6619)]
[New Thread 0x7fffebfff700 (LWP 6620)]
[New Thread 0x7fffeb7fe700 (LWP 6625)]
[DEBUG] [1476313631.940149636]: This is a simple DEBUG message!
[DEBUG] [1476313631.940214159]: This is a DEBUG message with an argument: 3.1400
00
[DEBUG] [1476313631.940246937]: This is DEBUG stream message with an argument: 3
14
[Thread 0x7fffeb7fe700 (LWP 6625) exited]
[Thread 0x7ffff0f0c700 (LWP 6618) exited]
[Thread 0x7ffff0f0c700 (LWP 6619) exited]
[Thread 0x7ffffebfff700 (LWP 6620) exited]
[Inferior 1 (process 6613) exited normally]
(gdb) ■
```

## **Chapter 4: 3D Modeling and Simulation**

```
robot name is: Robot1
------ Successfully Parsed XML -----
root Link: base_link has 4 child(ren)
child(1): wheel_1
child(2): wheel_2
child(3): wheel_3
child(4): wheel_4
```

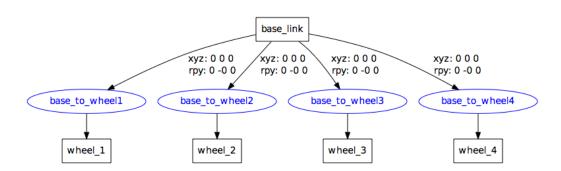

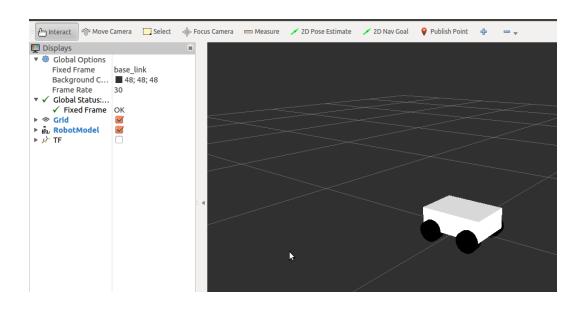

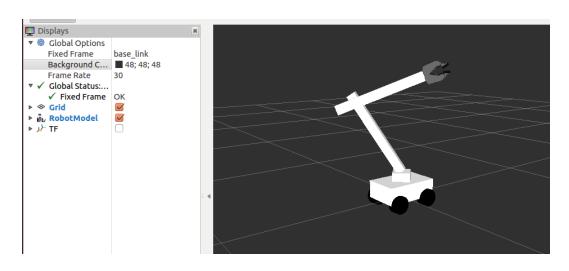

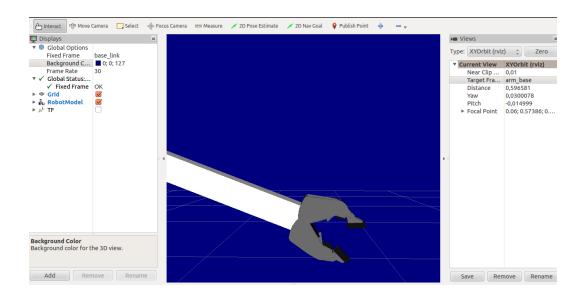

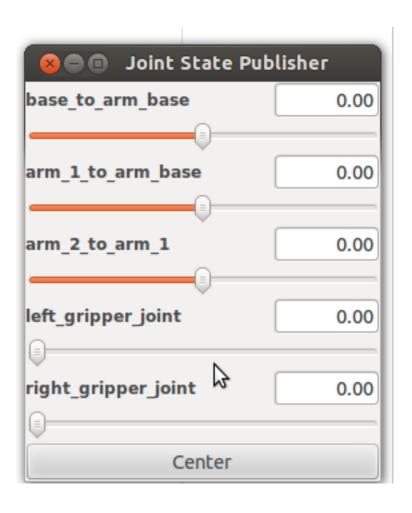

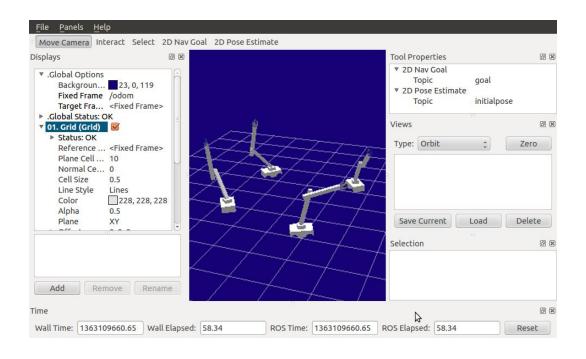

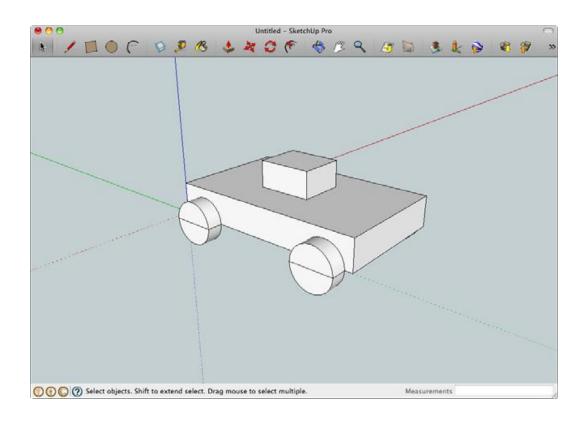

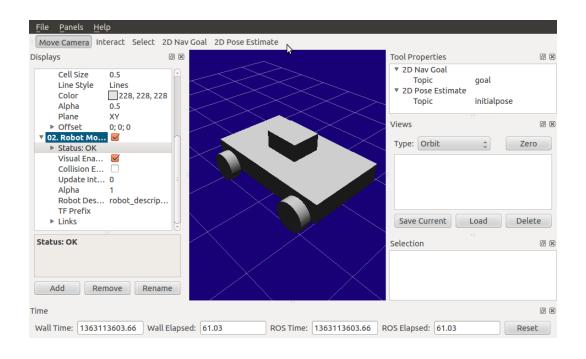

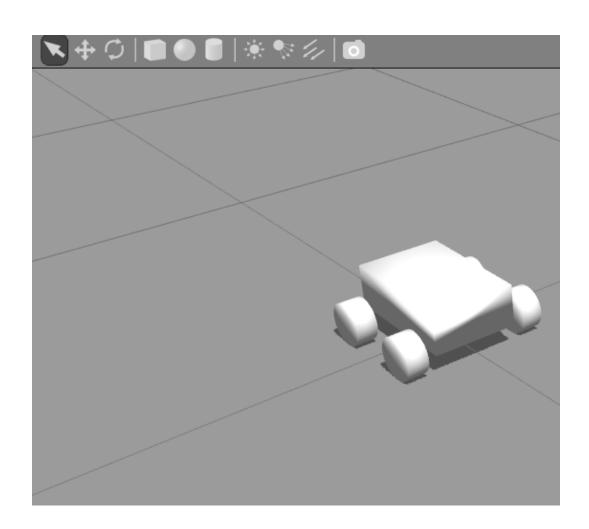

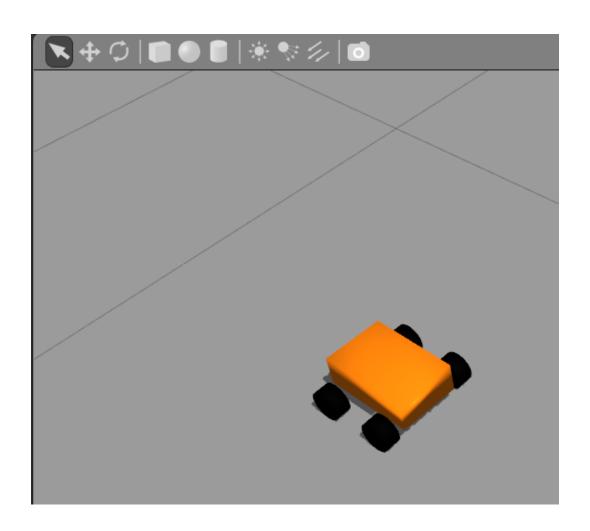

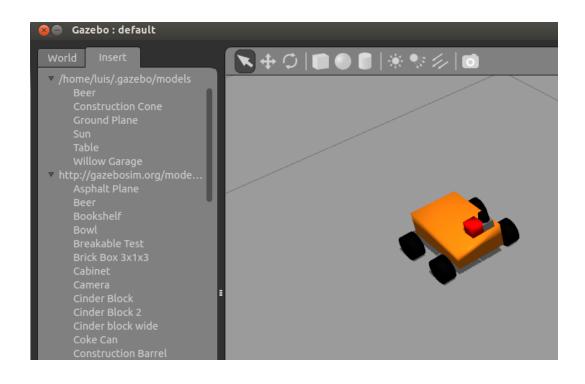

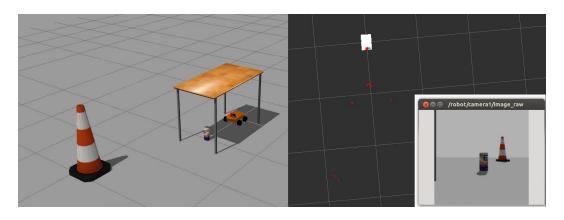

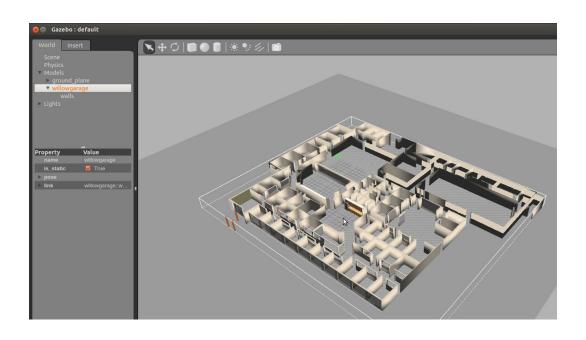

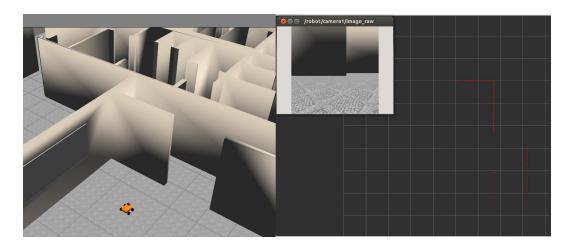

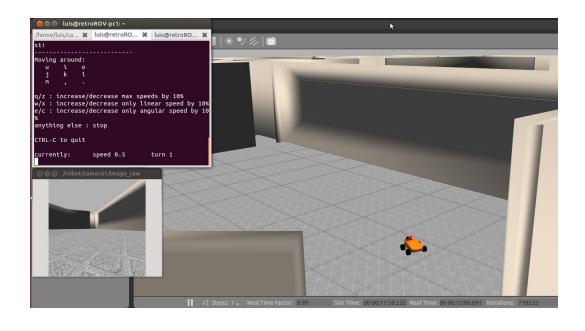

# **Chapter 5: The Navigation Stack – Robot Setups**

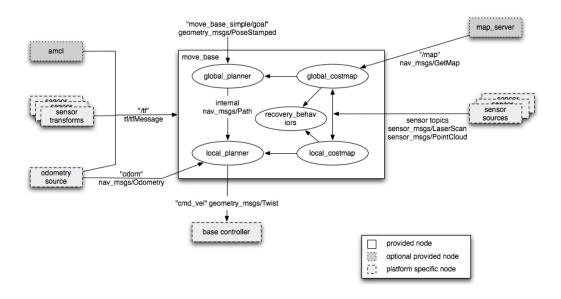

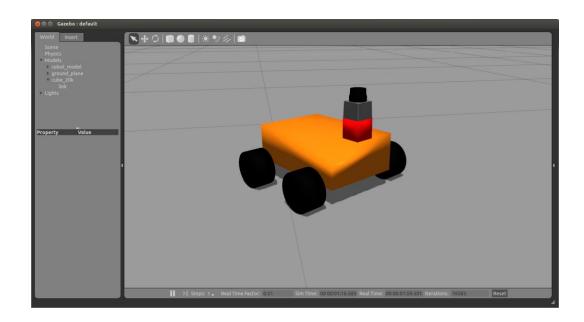

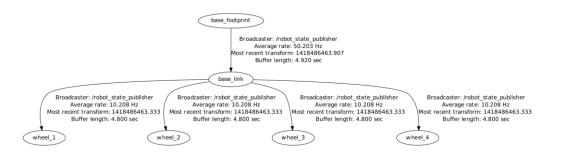

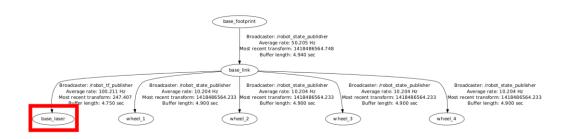

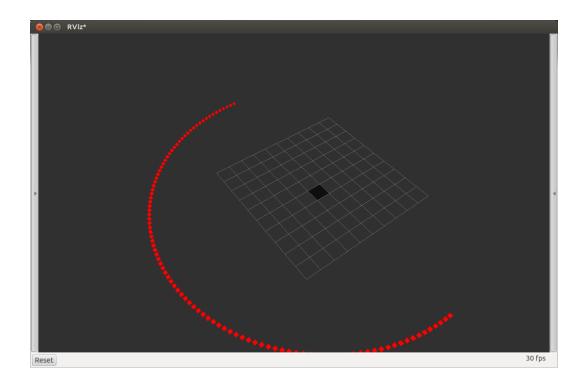

```
std_msgs/Header header
 uint32 seq
 time stamp
 string frame_id
string child frame id
geometry_msgs/PoseWithCovariance pose
 geometry_msgs/Pose pose
    geometry_msgs/Point position
      float64 x
      float64 v
      float64 z
    geometry_msgs/Quaternion orientation
      float64 x
      float64 v
      float64 z
      float64 w
 float64[36] covariance
geometry_msgs/TwistWithCovariance twist
 geometry_msgs/Twist twist
   geometry_msgs/Vector3 linear
      float64 x
      float64 y
      float64 z
    geometry_msgs/Vector3 angular
      float64 x
      float64 v
      float64 z
 float64[36] covariance
```

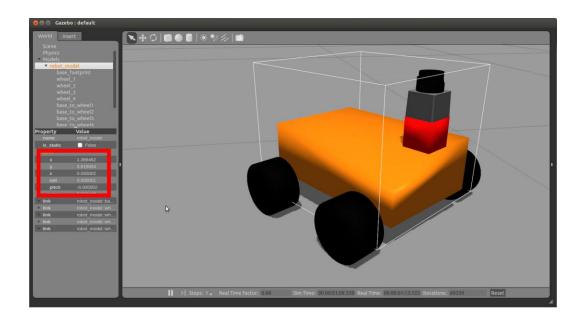

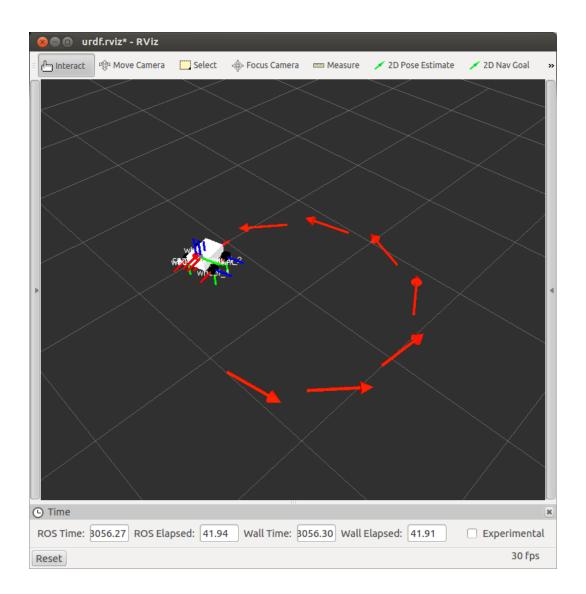

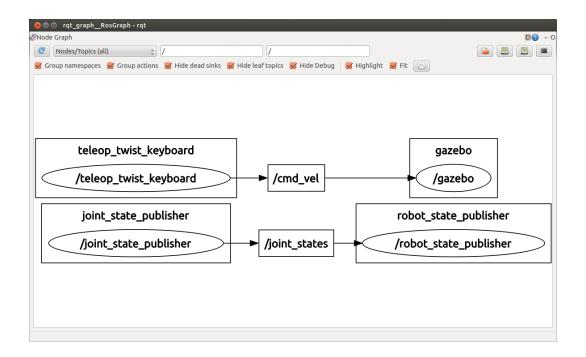

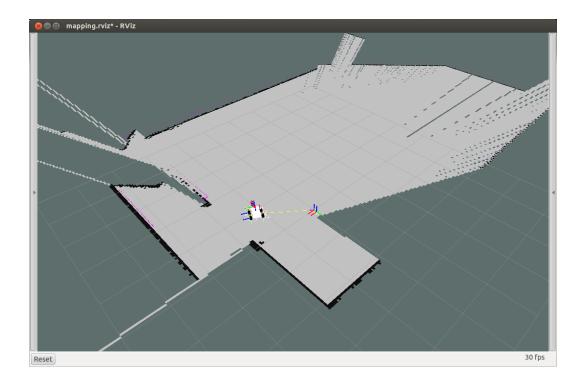

```
[ INFO] [1418594807.613374681]: Waiting for the map
[ INFO] [1418594807.958979924, 126.530000000]: Received a 4000 X 4000 map @ 0.050 m/pix
[ INFO] [1418594807.959452501, 126.530000000]: Writing map occupancy data to map.pgm
[ INFO] [1418594808.997886519, 127.085000000]: Writing map occupancy data to map.yaml
[ INFO] [1418594808.998301431, 127.085000000]: Done
```

```
image: map.pgm
resolution: 0.050000
origin: [-100.000000, -100.000000, 0.000000]
negate: 0
occupied_thresh: 0.65
free_thresh: 0.196
```

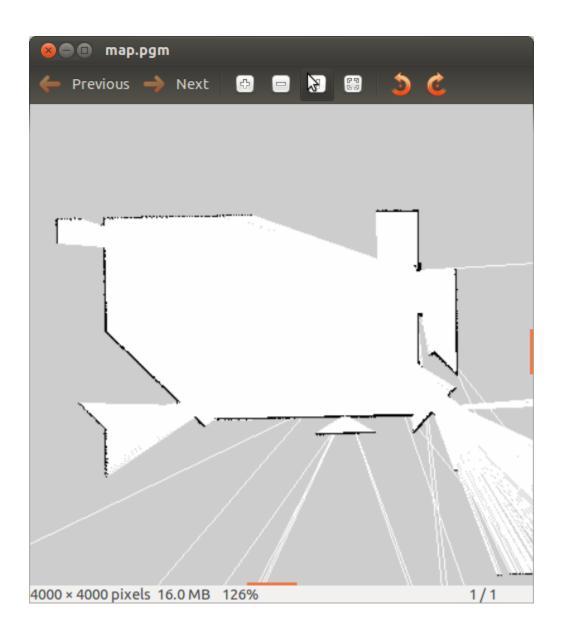

```
geometry_msgs/Vector3 linear
float64 x
float64 y
float64 z
geometry_msgs/Vector3 angular
float64 x
float64 y
float64 z
```

# **Chapter 6: The Navigation Stack – Beyond Setups**

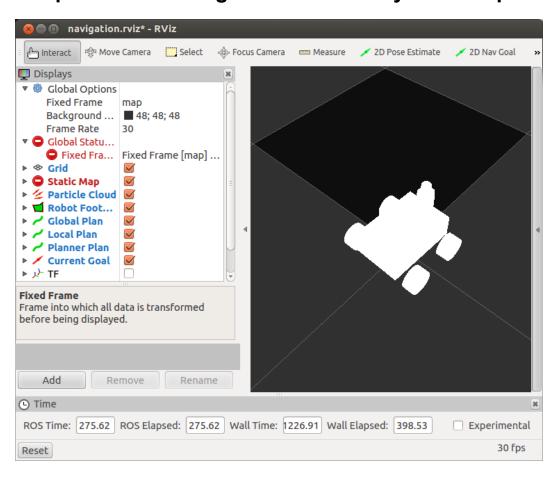

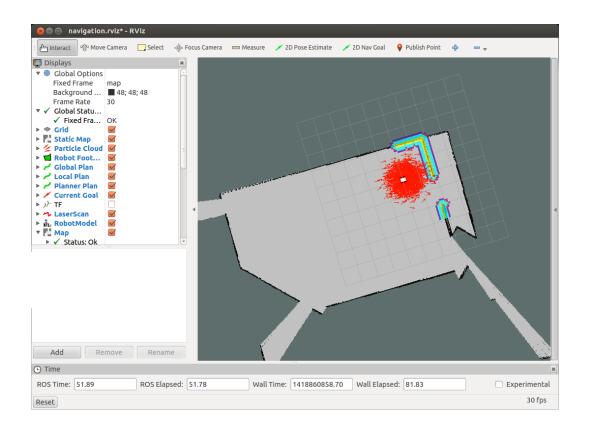

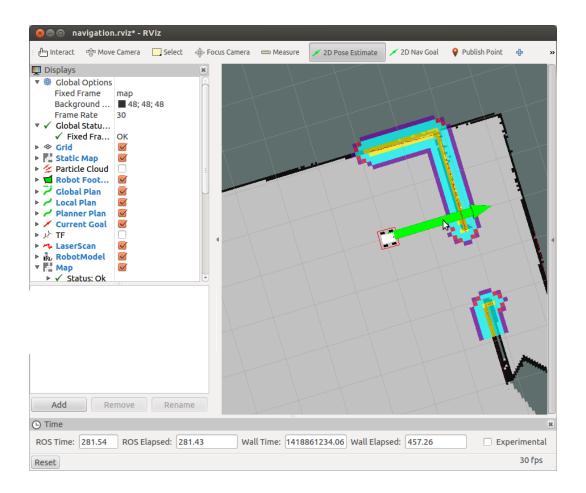

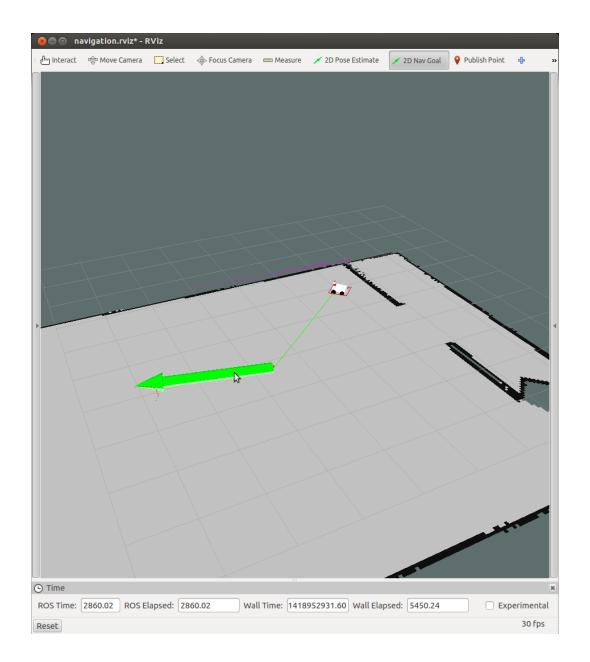

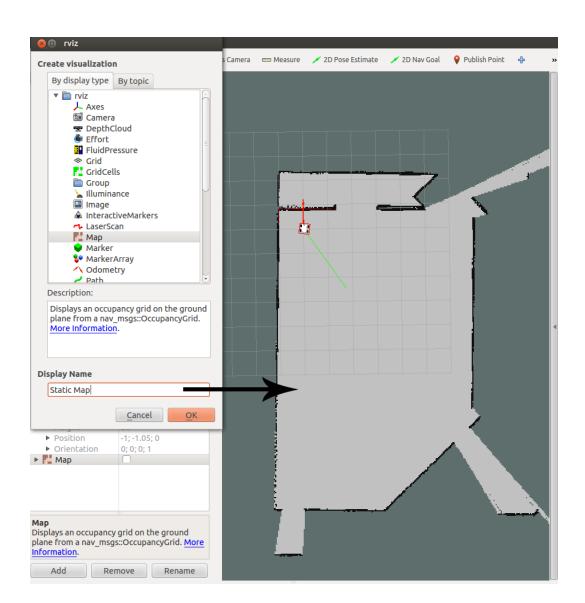

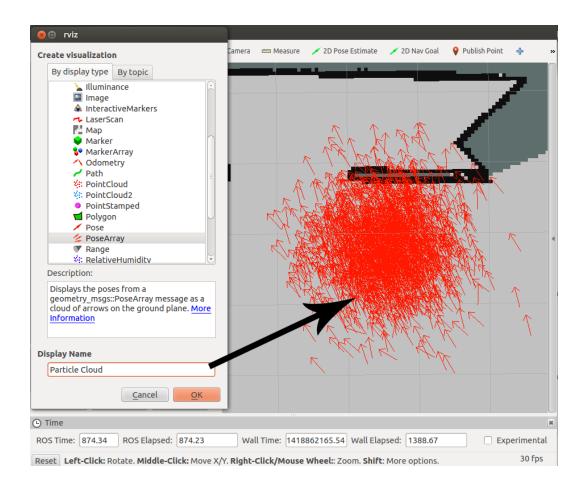

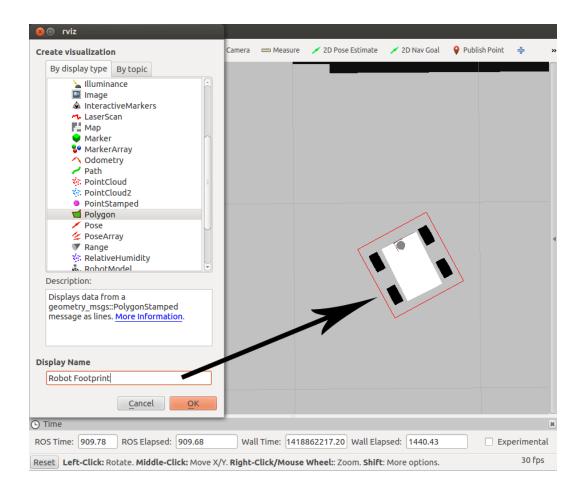

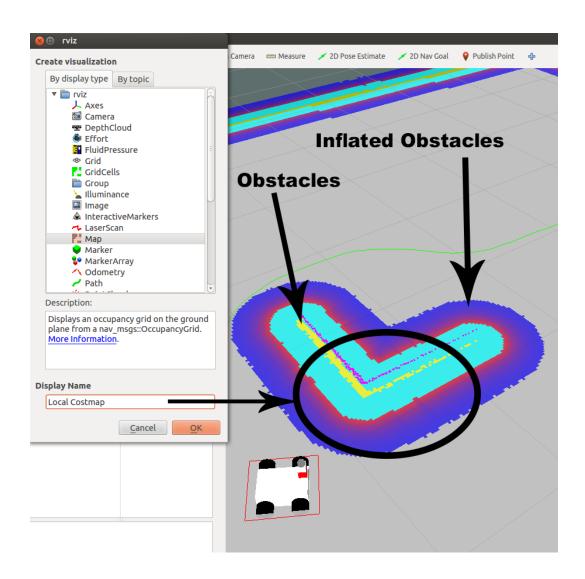

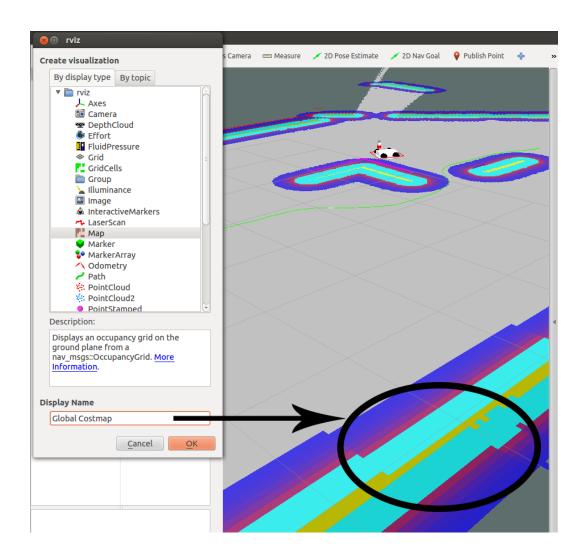

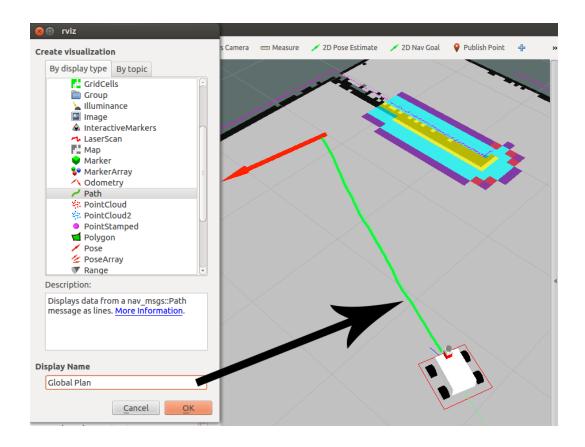

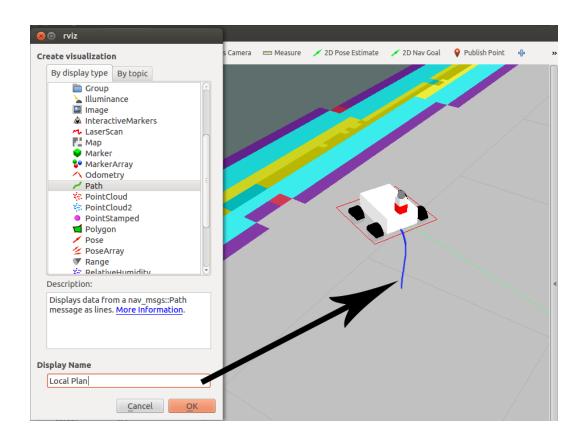

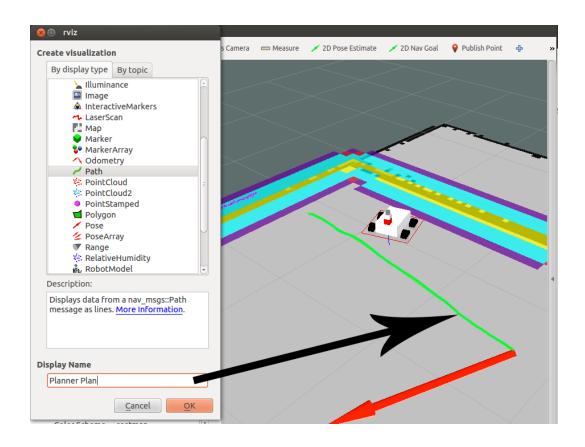

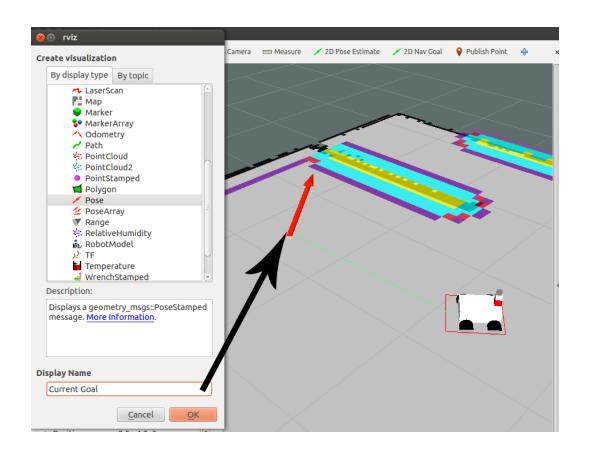

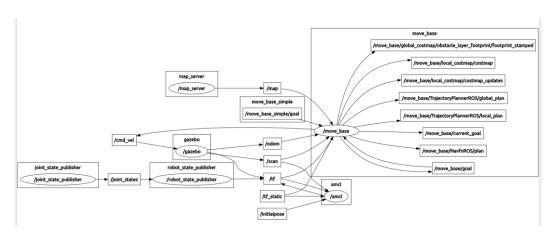

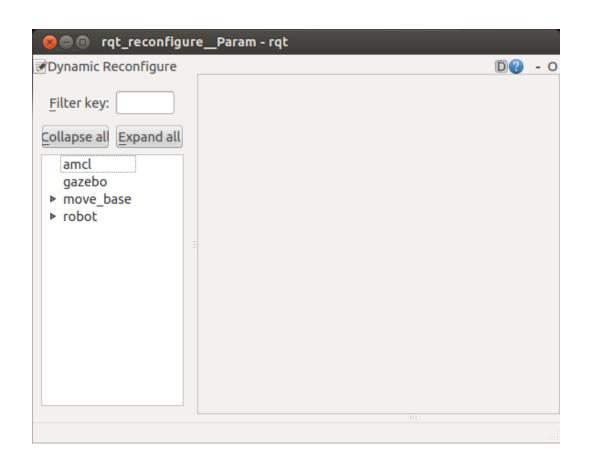

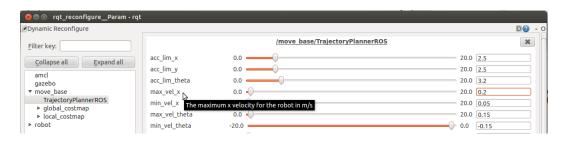

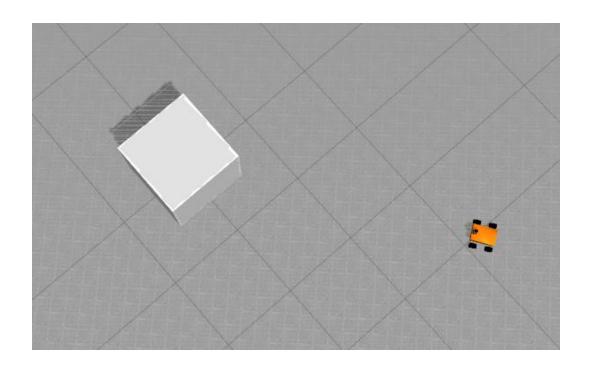

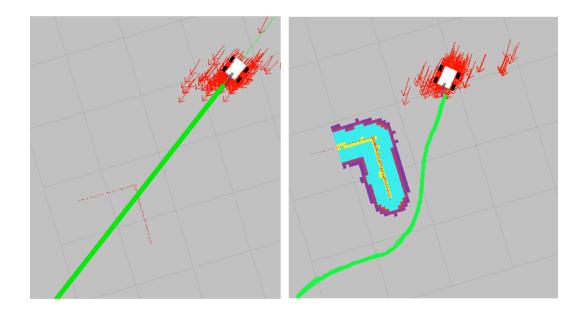

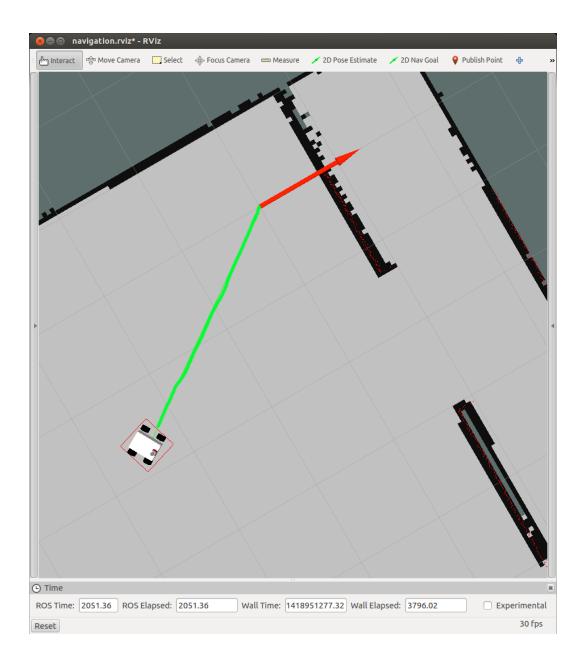

## **Chapter 7: Manipulation with Movelt!**

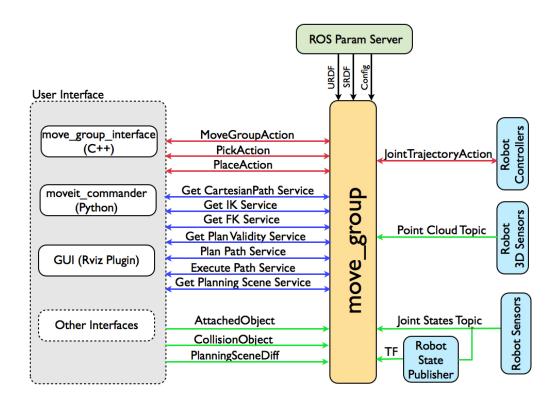

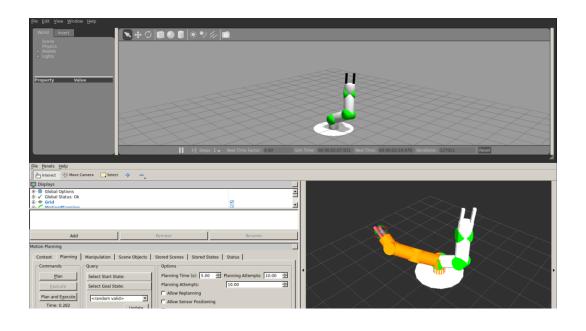

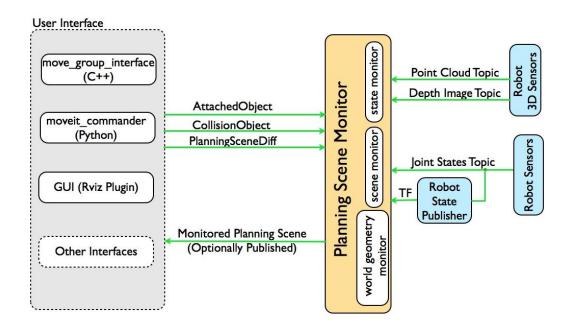

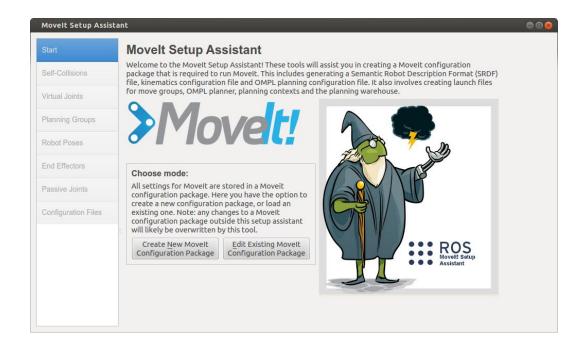

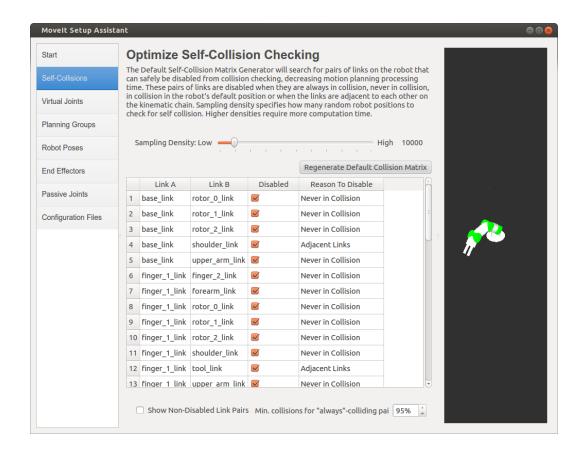

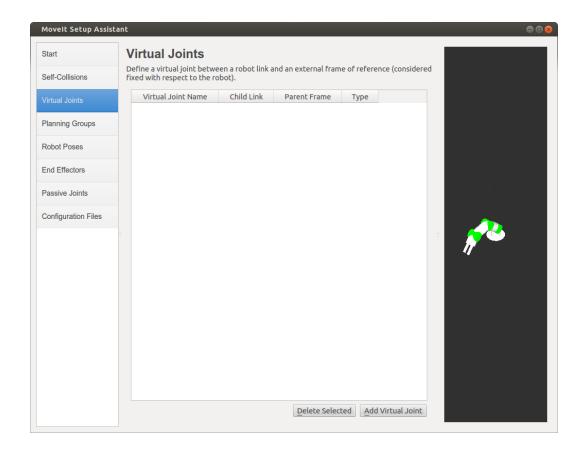

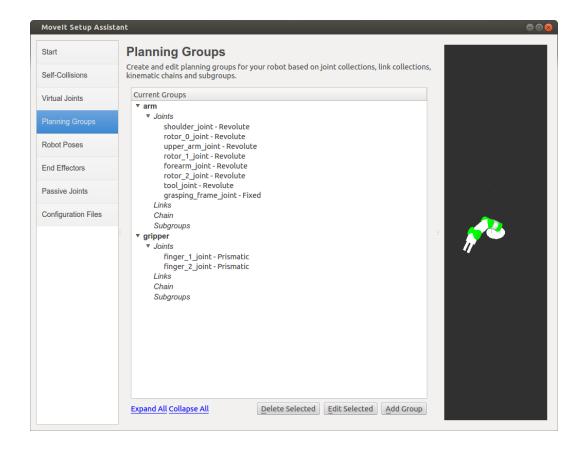

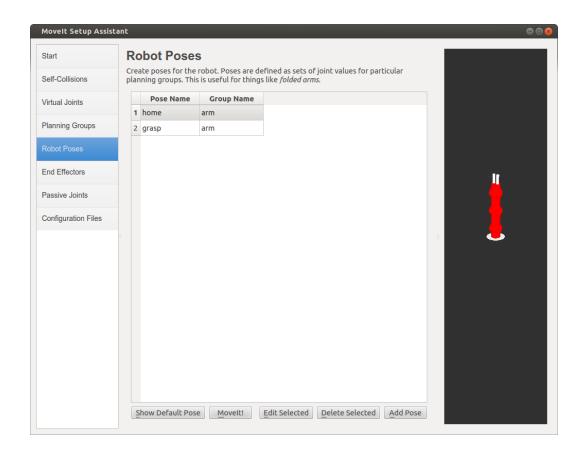

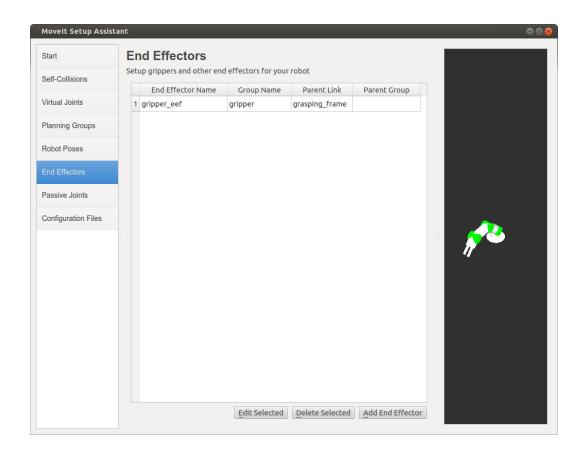

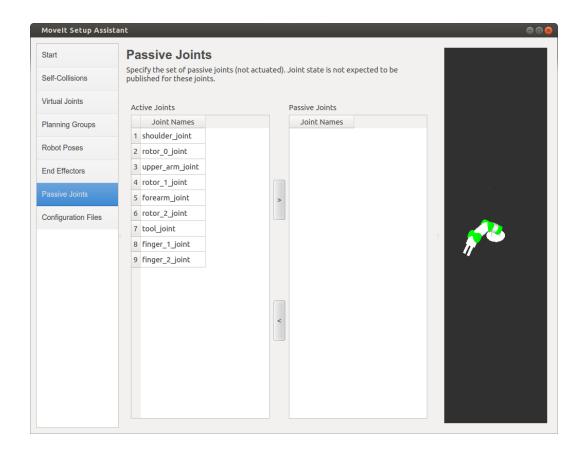

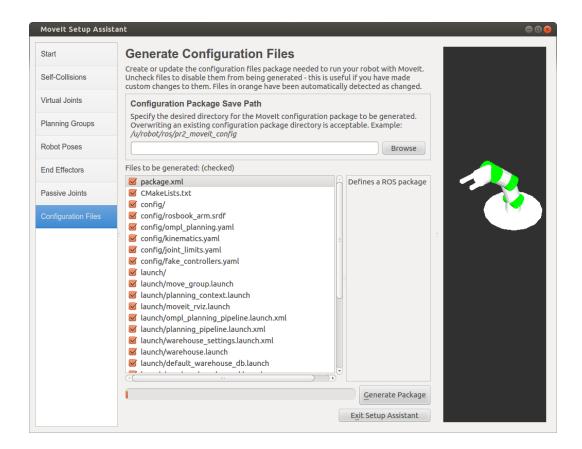

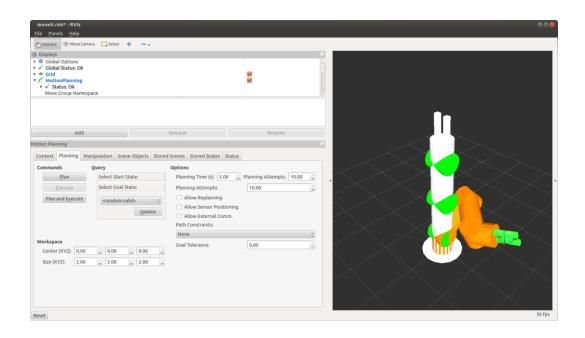

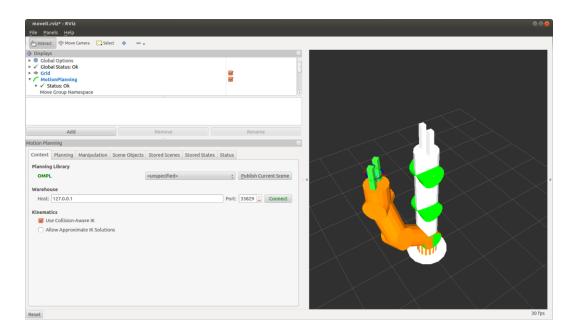

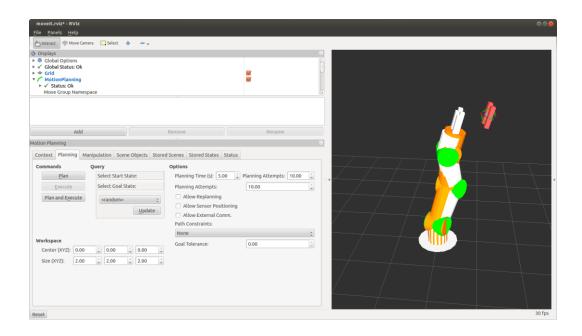

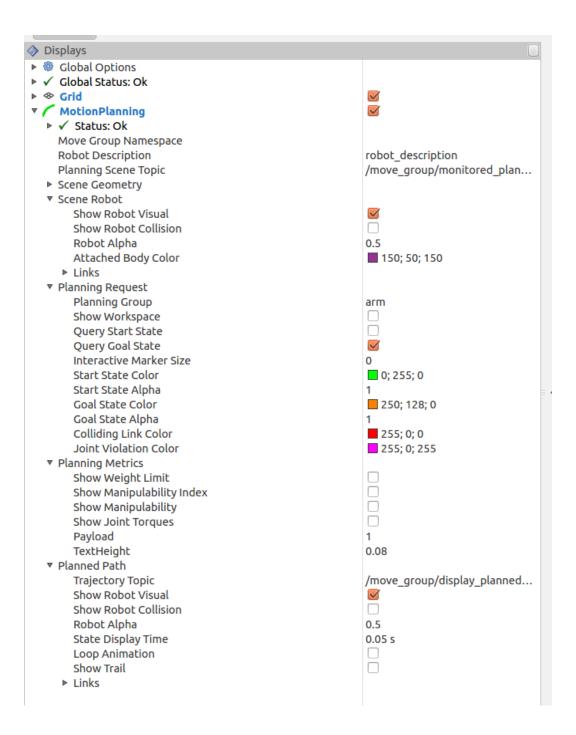

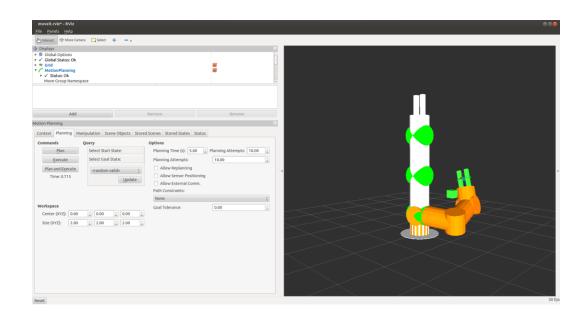

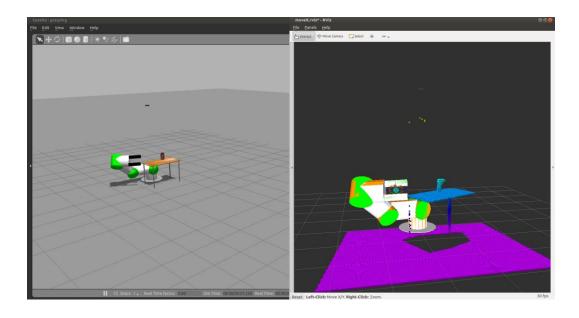

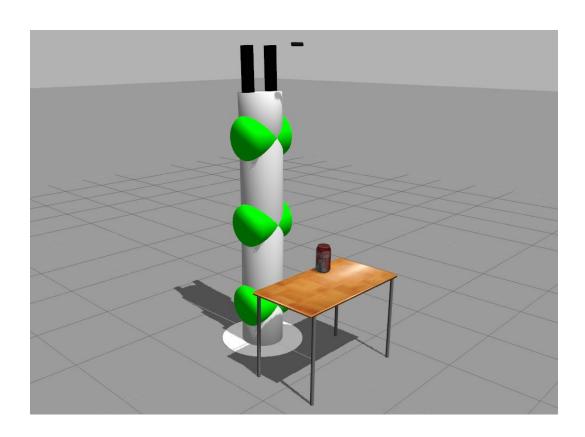

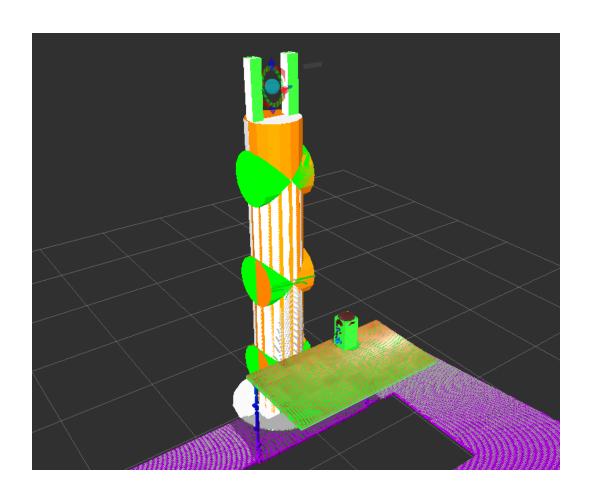

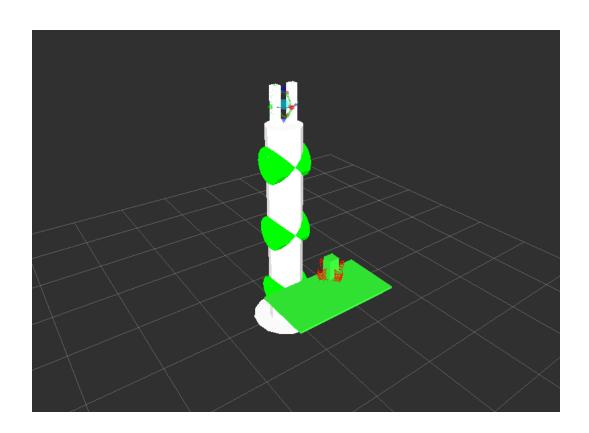

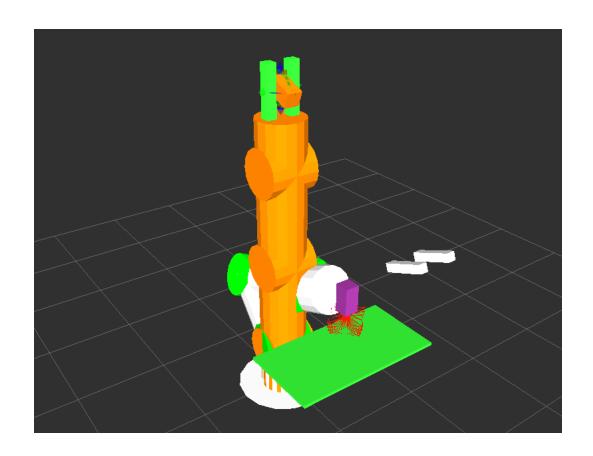

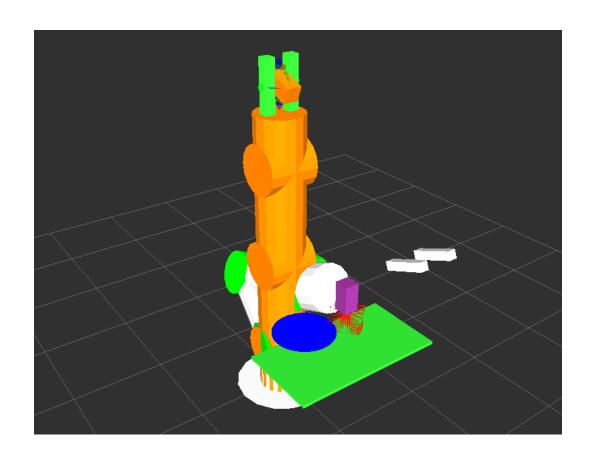

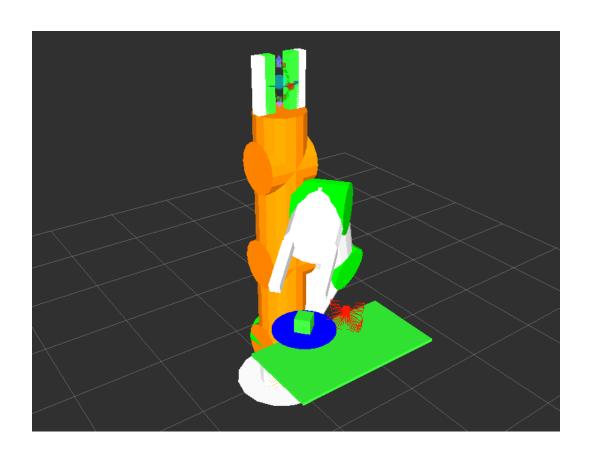

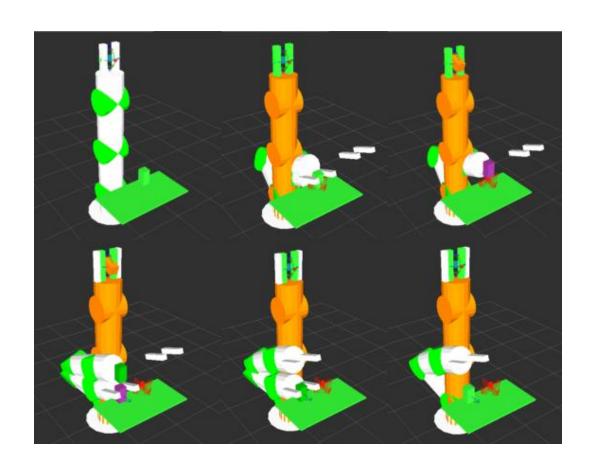

**Chapter 8: Using Sensors and Actuators with ROS** 

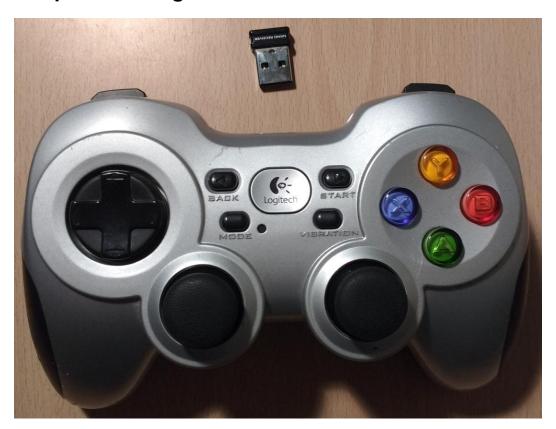

```
header:
    seq: 33
    stamp:
    secs: 1480289803
    nsecs: 599782892
    frame_id: ''
axes: [-0.0, -0.2219386249780655, 0.0, 0.0, 0.0, 0.0, 0.0, 0.0]
buttons: [0, 0, 0, 0, 0, 0, 0, 0, 0]
```

```
std_msgs/Header header
  uint32 seq
  time stamp
  string frame_id
float32[] axes
int32[] buttons
```

```
Node [/odom]
Publications:
* /odom [nav_msgs/Odometry]
* /rosout [rosgraph_msgs/Log]
* /tf [tf2_msgs/TFMessage]
Subscriptions:
* /cmd_vel [unknown type]
Services:
* /odom/get_loggers
* /odom/set_logger_level
contacting node http://daneel:35582/ ...
Pid: 30375
Connections:
 * topic: /rosout
   * to: /rosout
   * direction: outbound
    * transport: TCPROS
```

```
geometry_msgs/Vector3 linear
  float64 x
  float64 y
  float64 z
geometry_msgs/Vector3 angular
  float64 x
  float64 y
  float64 z
```

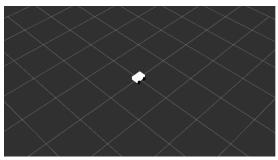

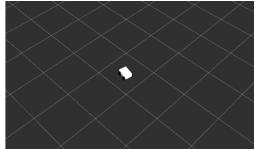

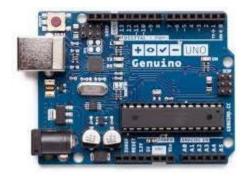

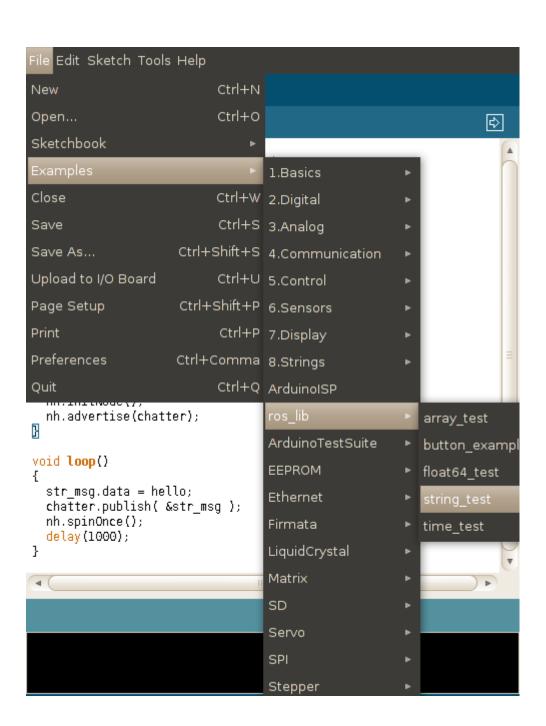

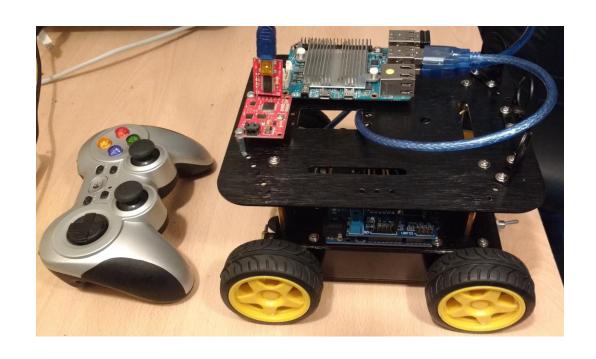

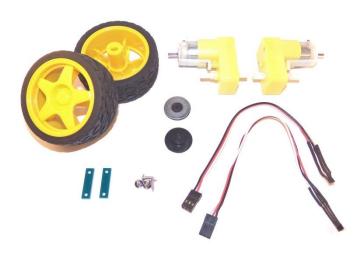

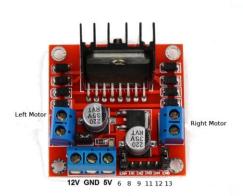

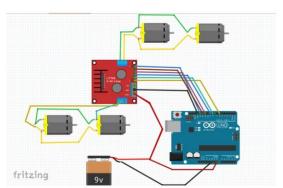

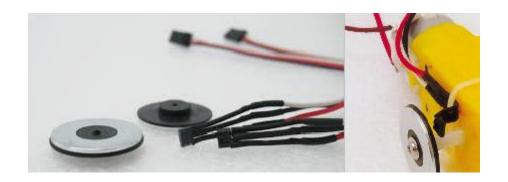

/cmd\_left\_wheel
/cmd\_right\_wheel
/diagnostics
/left\_wheel\_velocity
/right\_wheel\_velocity
/rosout
/rosout\_agg

```
linear:
 x: 0.046875
 y: 0.0
 z: 0.0
angular:
 x: 0.0
 y: 0.0
 z: 0.9375
linear:
 x: 0.046875
 y: 0.0
 z: 0.0
angular:
 x: 0.0
 y: 0.0
 z: 0.9375
linear:
 x: 0.046875
 y: 0.0
 z: 0.0
angular:
 x: 0.0
 y: 0.0
 z: 0.9375
```

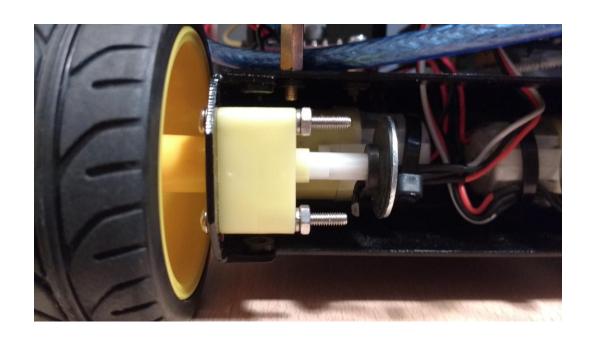

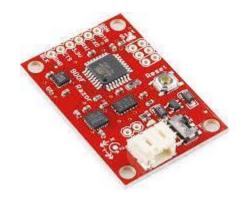

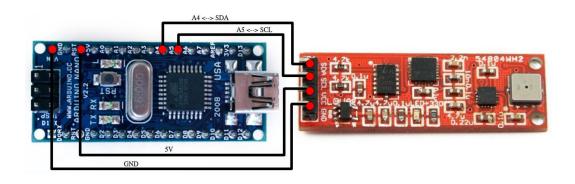

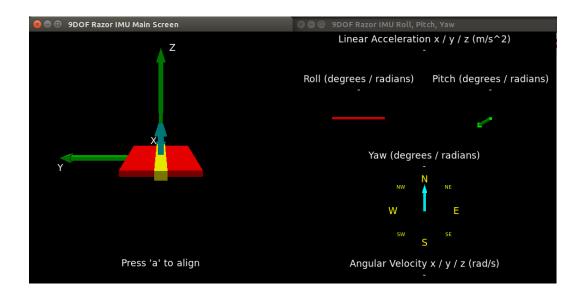

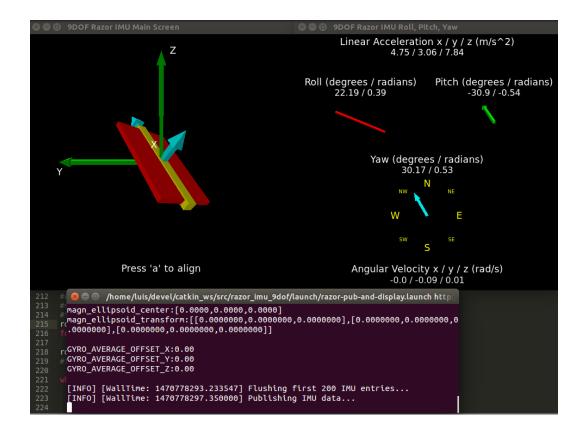

```
std_msgs/Header header
 uint32 seq
 time stamp
 string frame_id
geometry_msgs/Quaternion orientation
 float64 x
 float64 v
 float64 z
 float64 w
float64[9] orientation_covariance
geometry_msgs/Vector3 angular_velocity
 float64 x
 float64 y
 float64 z
float64[9] angular_velocity_covariance
geometry_msgs/Vector3 linear_acceleration
 float64 x
 float64 y
 float64 z
float64[9] linear_acceleration_covariance
```

```
header:
 seq: 43264
 stamp:
  secs: 1480621387
  nsecs: 926049947
 frame_id: base_imu_link
orientation:
x: -0.664401936806
 y: 0.459286679427
z: -0.562455021343
w: 0.176833711254
orientation_covariance: [0.0025, 0.0, 0.0, 0.0, 0.0025, 0.0, 0.0, 0.0, 0.0025]
angular_velocity:
x: -0.02
y: -0.04
z: -0.0
linear_acceleration:
 x: 5.8836
 y: -7.60960921875
z: -2.98087078125
Z
```

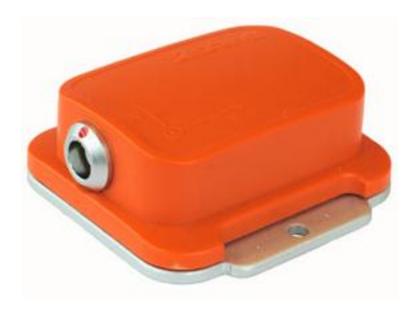

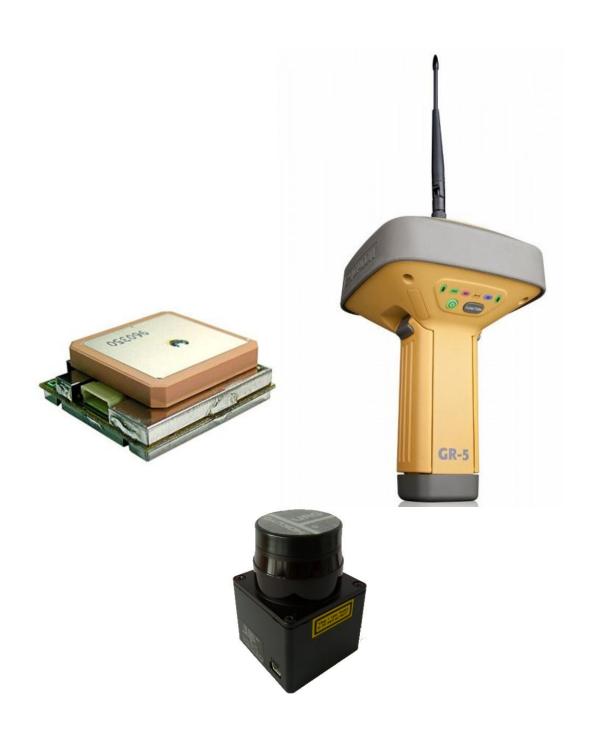

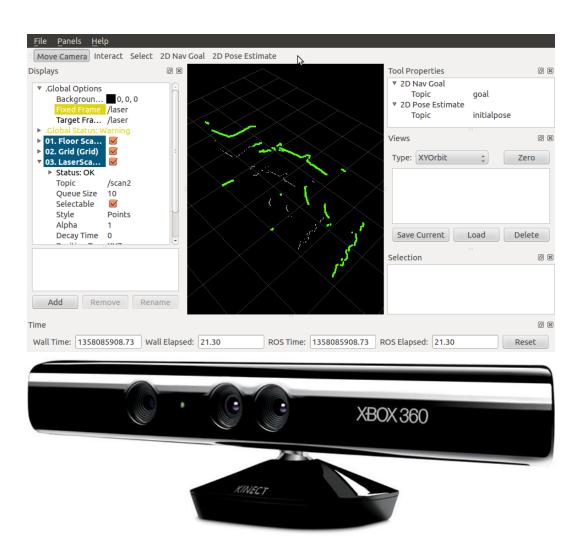

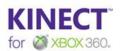

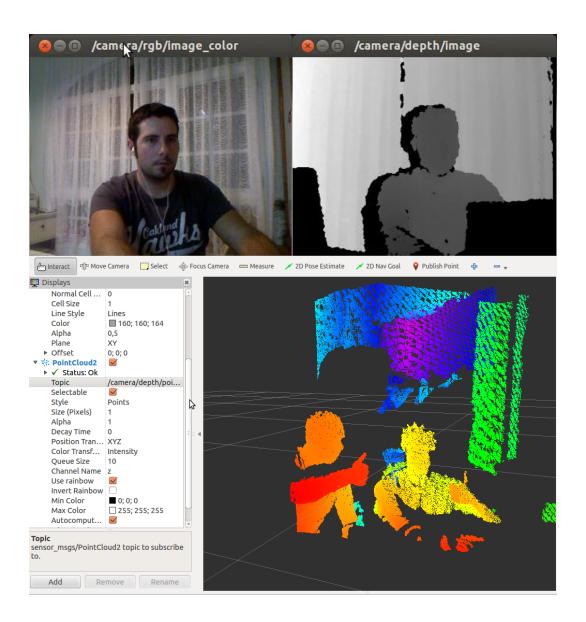

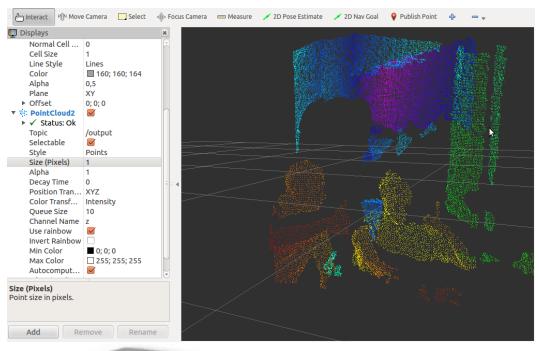

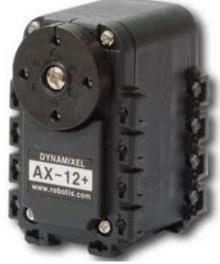

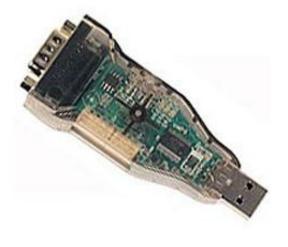

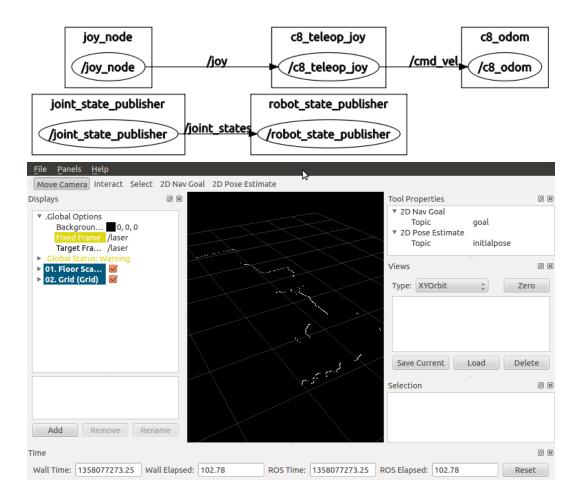

## **Chapter 9: Computer Vision**

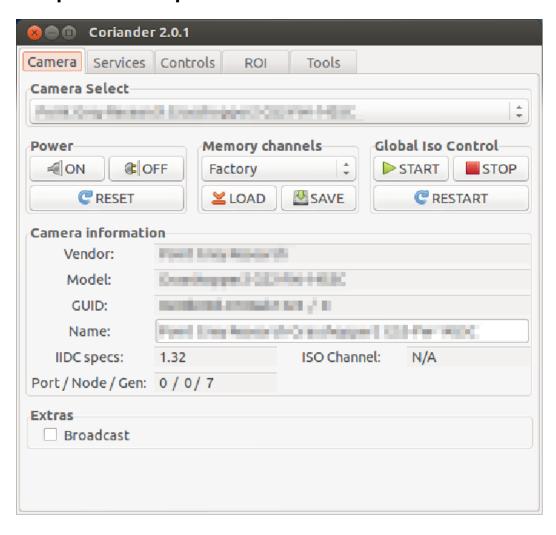

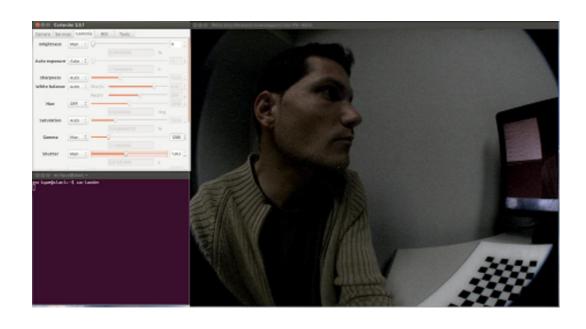

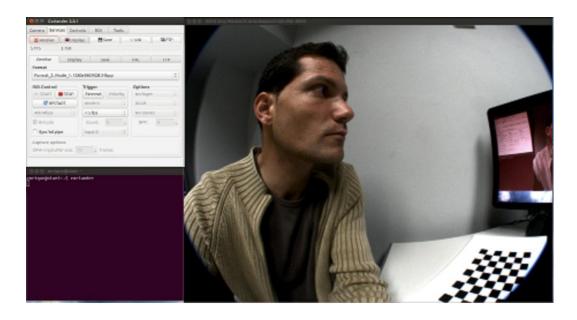

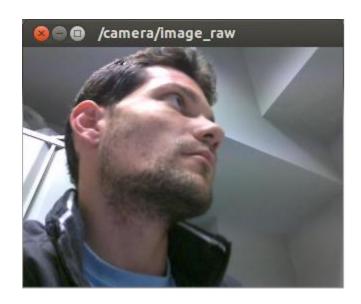

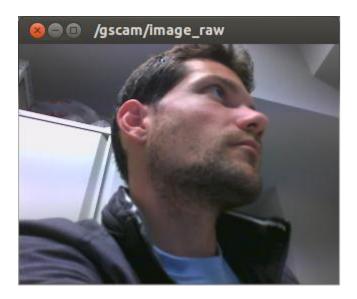

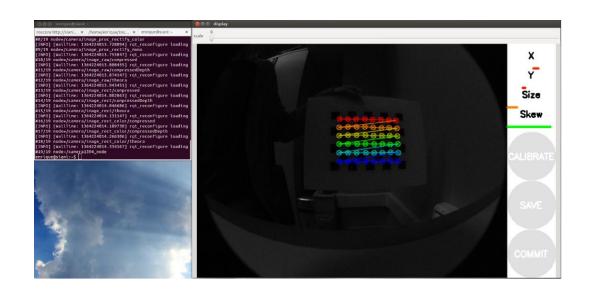

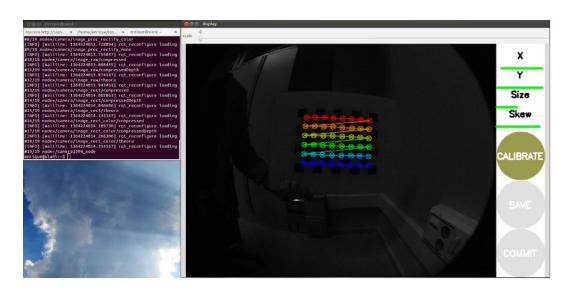

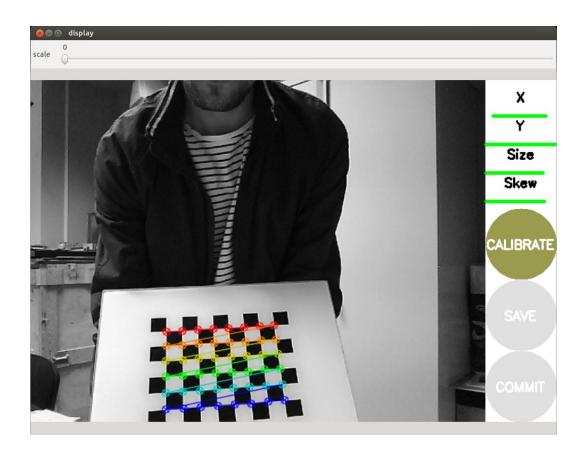

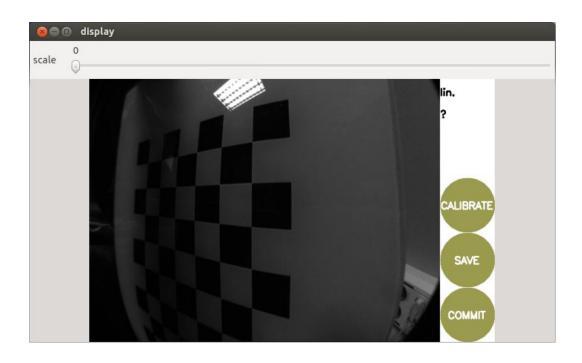

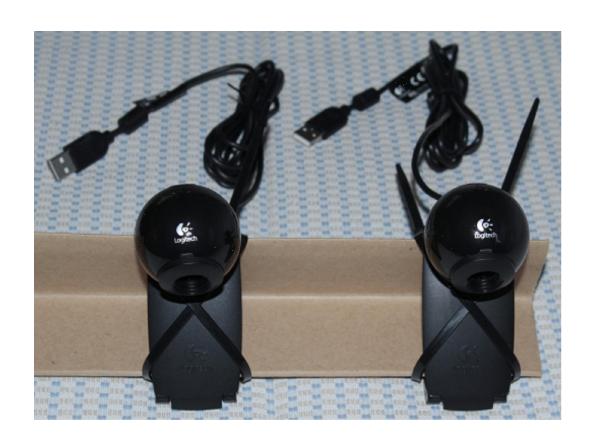

ioctl: VIDIOC\_ENUM\_FMT

Index : 0

Type : Video Capture Pixel Format: 'YUYV' Name : YUV 4:2:2 (YUYV)

Index : 1

Type : Video Capture

Pixel Format: 'MJPG' (compressed)
Name : MJPEGioctl: VIDIOC\_ENUM\_FMT

Index : 0

Type : Video Capture Pixel Format: 'YUYV' Name : YUV 4:2:2 (YUYV)

Index : 1

Type : Video Capture

Pixel Format: 'MJPG' (compressed)

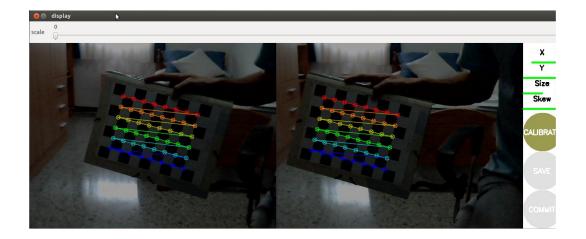

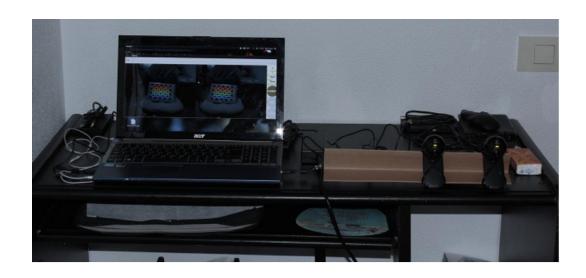

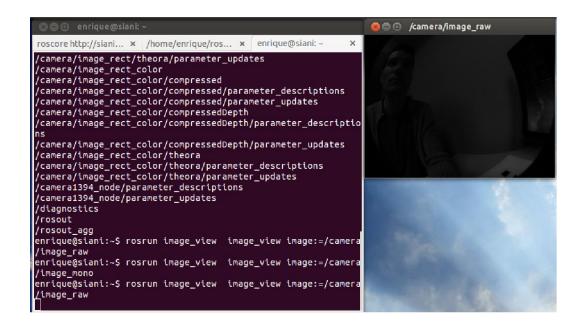

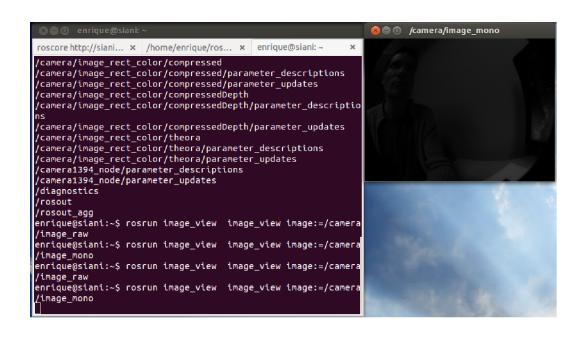

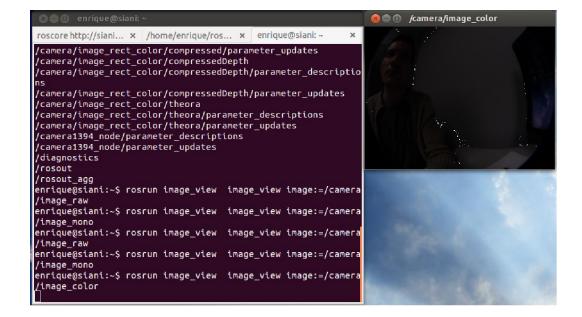

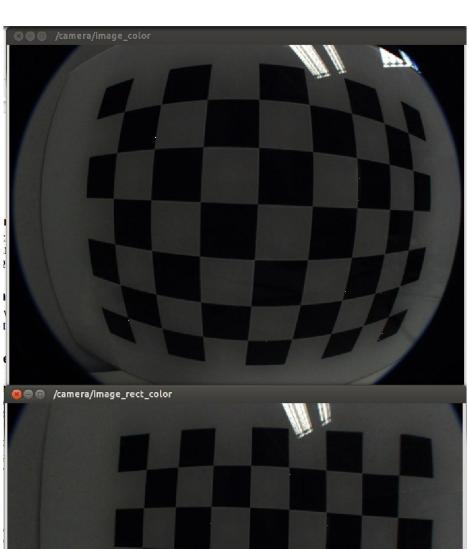

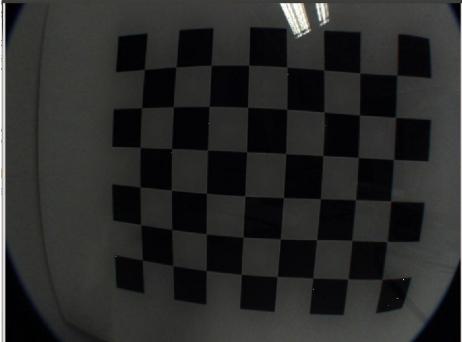

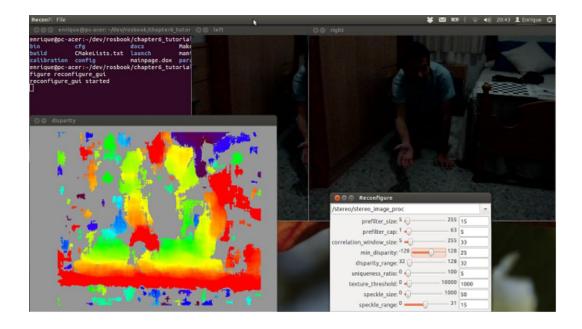

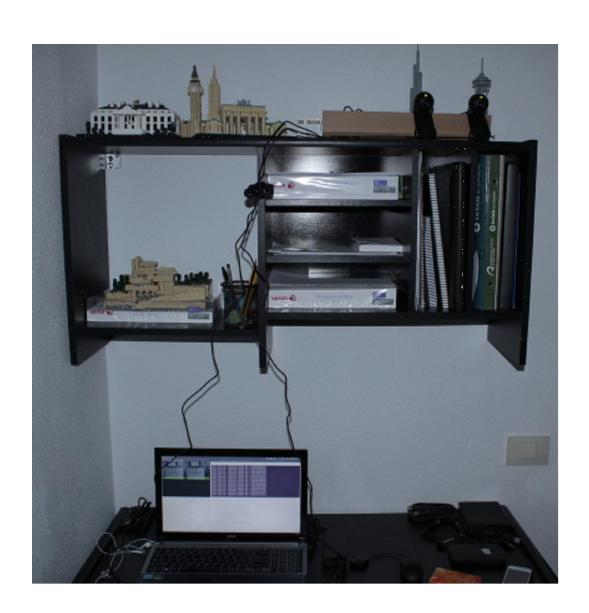

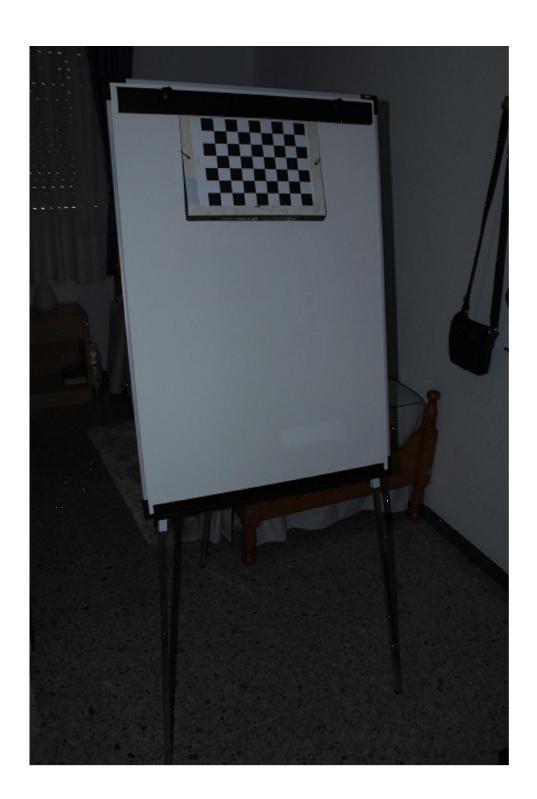

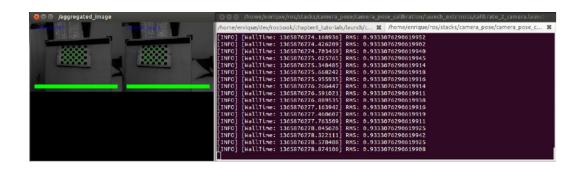

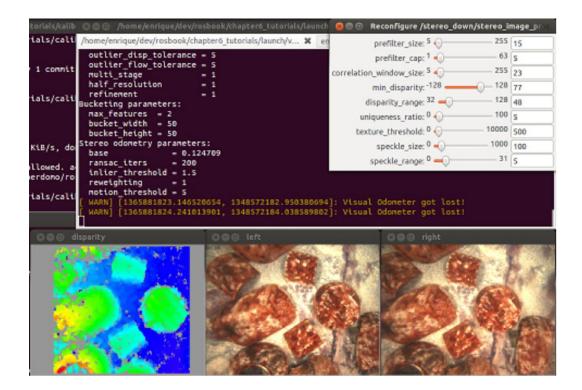

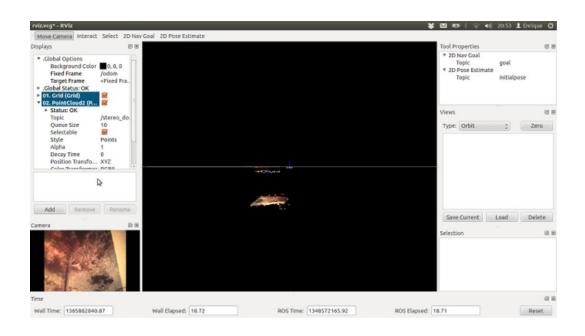

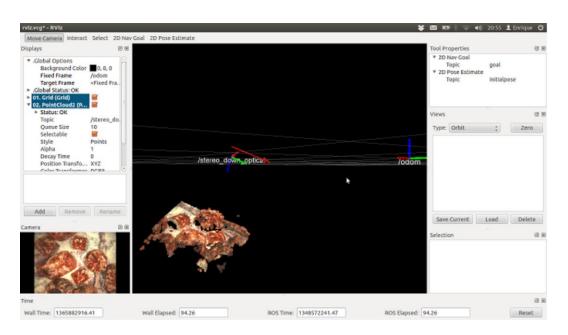

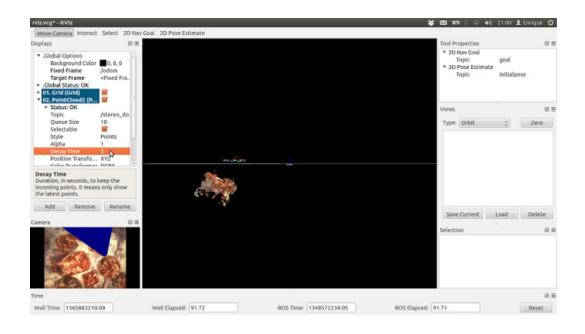

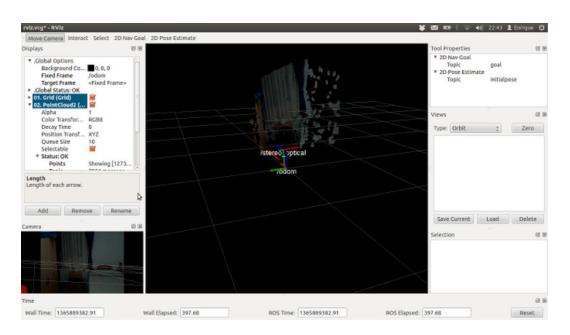

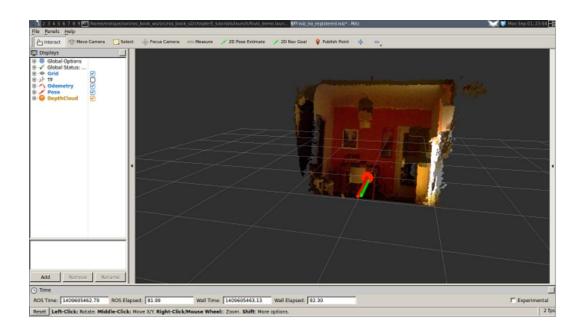

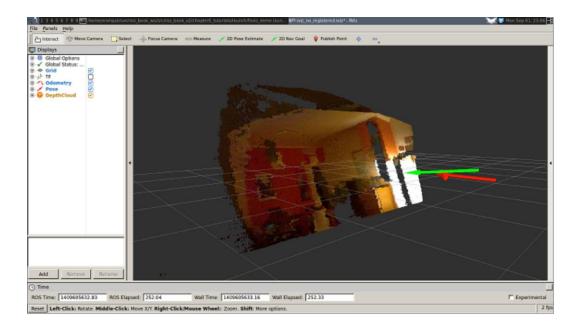

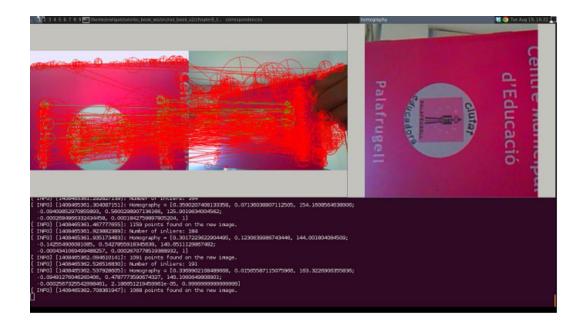

## **Chapter 10: Point Clouds**

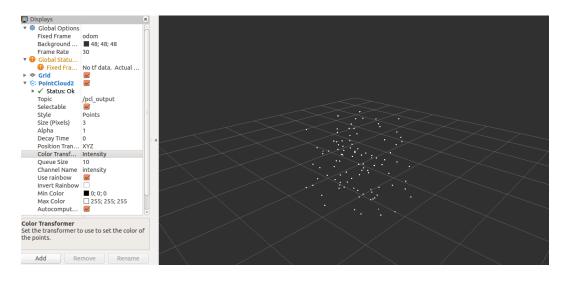

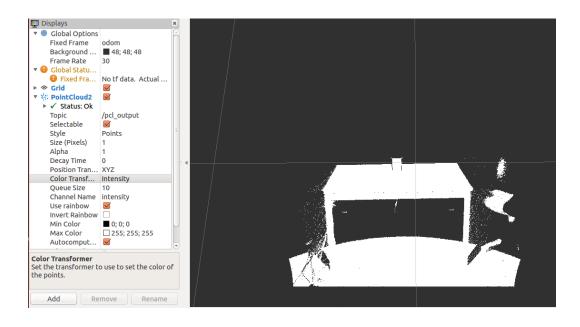

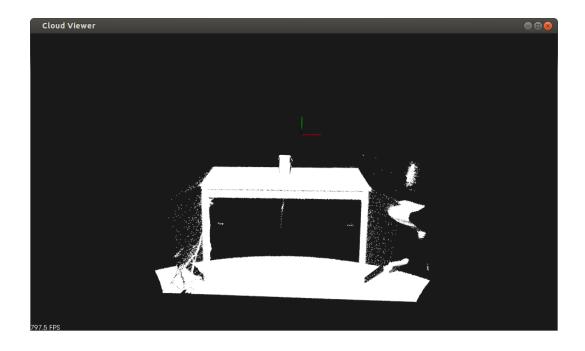

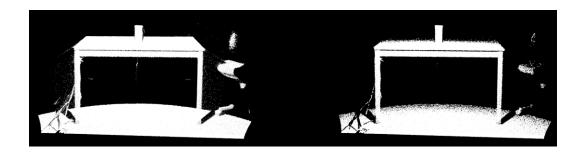

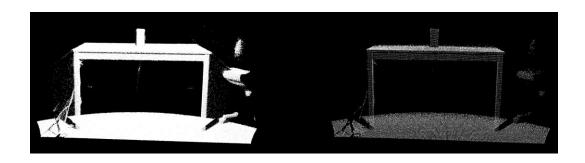

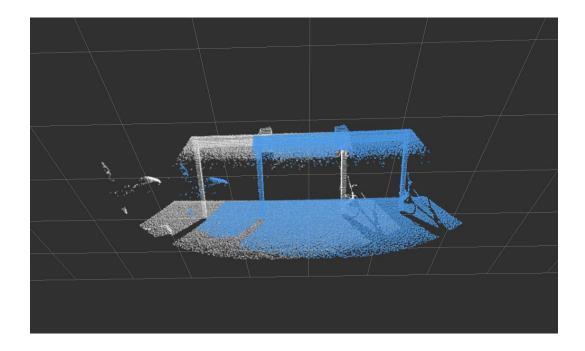

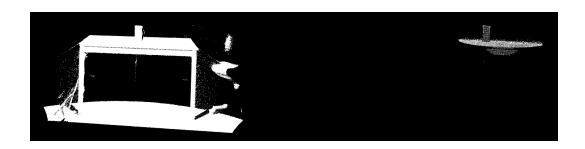

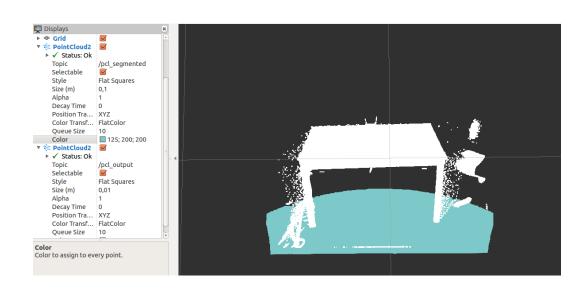